## Definição do nível de significância em função do tamanho amostral

Melaine Cristina de Oliveira

## Dissertação apresentada ao Instituto de Matemática e Estatística  $DA$ Universidade de São Paulo **PARA** obtenção do título **DE** Mestre em Ciências

Programa: Mestrado em Estatística Orientador: Prof. Dr. Carlos Alberto de Bragança Pereira

Durante o desenvolvimento deste trabalho o autor recebeu auxílio financeiro do CNPq

São Paulo, junho de 2014

"As pessoas distorcem os fatos para que se moldem às suas teorias ao invés das teorias se moldarem aos fatos." Sherlock Holmes, 2009

## Definição do nível de significância em função do tamanho amostral

Esta versão da dissertação/tese contém as correções e alterações sugeridas pela Comissão Julgadora durante a defesa da versão original do trabalho, realizada em 28/07/2014. Uma cópia da versão original está disponível no Instituto de Matemática e Estatística da Universidade de São Paulo.

Comissão Julgadora:

- Prof. Dr. Carlos Alberto de Bragança Pereira (orientador) IME-USP
- Prof. Dr. Sergio Wechsler IME-USP
- Prof. Dr. Gustavo Leonel Gilardoni Avalle UnB

# Agradecimentos

Agradeço à minha família pelo suporte emocional e financeiro, sem eles meu caminho seria muito mais difícil. Por me ensiarem a importância da educação e do aprendizado. Pelo amor, carinho e apoio incondicionais em todas as situações.

Aos meus amigos pelo apoio e encorajamento, principalmente ao Victor Fossaluza pelo grande incentivo, discussões teóricas e carinho. Ao Marcelo Taddeo, Márcio Diniz e Pablo Andrade pela grande e valiosa ajuda computacional e paciência. Ao Vinícius Calsavara e Fábio Oki por todo o suporte, companheirismo e amizade, com diversas contribuições tanto na área acadêmica como pessoal.

À Cláudia Nogueira e ao Pedro Cunha que me ajudaram a despertar o interesse necessário para o início desta jornada. Após convívio diário por 7 anos, certamente, levo uma parte de vocês comigo.

Ao meu orientador, Prof. Carlinhos, genuinamente um grande mestre, pelo apoio, ensinamentos, desafios e bate-papos com direito a tapiocas às sextas-feiras. Agradeço por ter acreditado no meu trabalho e me guiar por esta jornada.

# Resumo

OLIVEIRA, M. C. Definição do nível de significância em função do tamanho amostral. 2014. 120 f. Tese (Mestrado) - Instituto de Matemática e Estatística, Universidade de São Paulo, São Paulo, 2014.

Atualmente, ao testar hipóteses utiliza-se como convenção um valor fixo (normalmente 0,05) para o Erro Tipo I máximo aceitável (probabilidade de Rejeitar  $H_0$  dado que ela é verdadeira), também conhecido como nível de significância do teste de hipóteses proposto, representado por α. Na maioria das vezes nem se chega a calcular o Erro tipo II ou  $\beta$  (probabilidade de Aceitar  $H_0$ dado que ela é falsa). Tampouco costuma-se questionar se o  $\alpha$  adotado é razoável para o problema analizado ou mesmo para o tamanho amostral apresentado. Este texto visa levar à reflexão destas questões. Inclusive sugere que o nível de significância deve ser função do tamanho amostral. Ao invés de fixar-se um nível de significância único, sugerimos fixar a razão de gravidade entre os erros tipo I e tipo II baseado nas perdas incorridas em cada caso e assim, dado um tamanho amostral, definir o nível de significância ideal que minimiza a combinação linear dos erros de decisão. Mostraremos exemplos de hipóteses simples, compostas e precisas para a comparação de proporções, da forma mais convencionalmente utilizada comparada com a abordagem Bayesiana proposta.

Palavras-chave: Teste de hipótese, nível de significância, tamanho amostral, combinação linear dos erros.

# Abstract

OLIVEIRA, M. C. Setting the level of significance depending on the sample size. 2014. 120 f. Tese (Mestrado) - Instituto de Matemática e Estatística, Universidade de São Paulo, São Paulo, 2014.

Usually the significance level of the hypothesis test is fixed (typically 0.05) for the maximum acceptable Type I error (probability of Reject  $H_0$  as it is true), also known as the significance level of the hypothesis test, represented here by α. Normally the type II error or β (probability of Accept  $H_0$  as it is false) is not calculed. Nor often wonder whether the  $\alpha$  adopted is reasonable for the problem or even analyzed for the sample size presented. This text aims to take the reflection of these issues. Even suggests that the significance level should be a function of the sample size. Instead of fix a unique level of significance, we suggest fixing the ratio of gravity between type I and type II errors based on losses incurred in each case and so, given a sample size, set the ideal level of significance that minimizes the linear combination of the decision errors. There are examples of simple, composite and sharp hypotheses for the comparison of proportions, the more conventionally used form compared with the Bayesian approach proposed.

Keywords: hypotheses test, significance level, testing hypotheses, beta-binomial distributions.

# Sumário

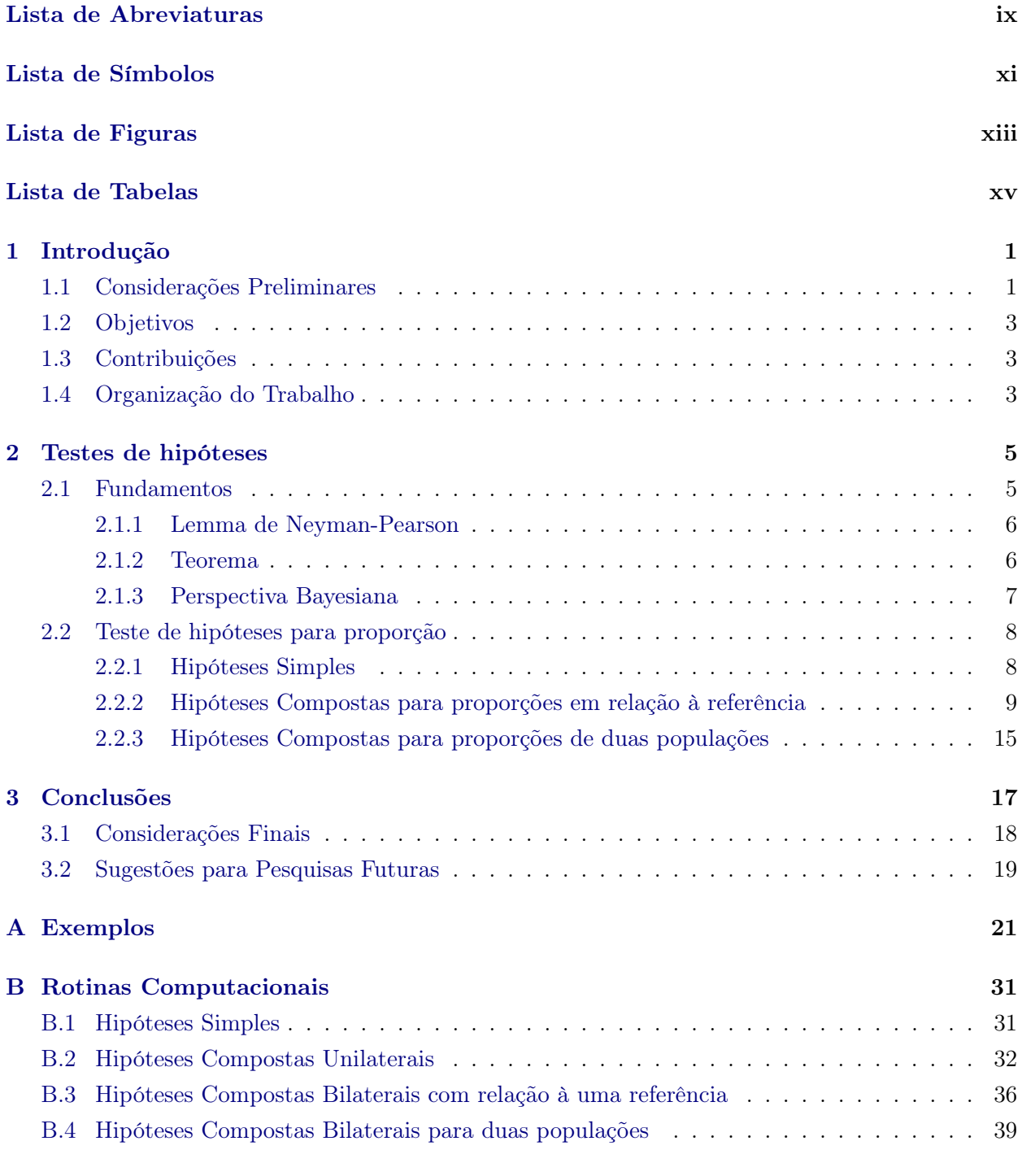

## [Referências Bibliográficas](#page-61-0) 43

## Índice Remissivo

# <span id="page-11-0"></span>Lista de Abreviaturas

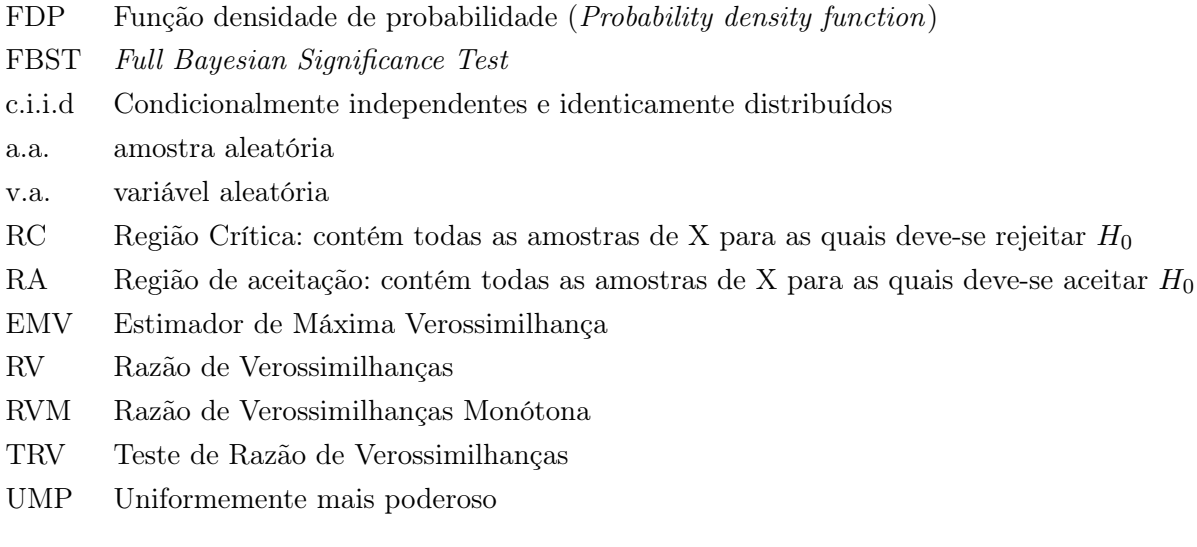

#### $\,$   $\,$   $\,$  LISTA DE ABREVIATURAS

# <span id="page-13-0"></span>Lista de Símbolos

- $\theta$  Vetor de parâmetros de interesse
- Θ Espaço paramétrico
- Ω Espaço amostral
- $\alpha$  Nível de Significância
- $\beta$  Erro tipo II
- $\pi$  Função Poder
- $\phi$  f.d.p. da Normal padrão  $(0,1)$
- $\eta$  Família de distribuições de probabilidade
- $n$  Tamanho amostral
- $f(.)$  Função densidade de probabilidade
- $f_0(x)$  Verossimilhança de x dado  $\theta \in \Theta_0$
- f<sub>1</sub>(x) Verossimilhança de x dado  $\theta \in \Theta_1$

### $\label{eq:1}$ xii  $\qquad$  LISTA DE SÍMBOLOS

# <span id="page-15-0"></span>Lista de Figuras

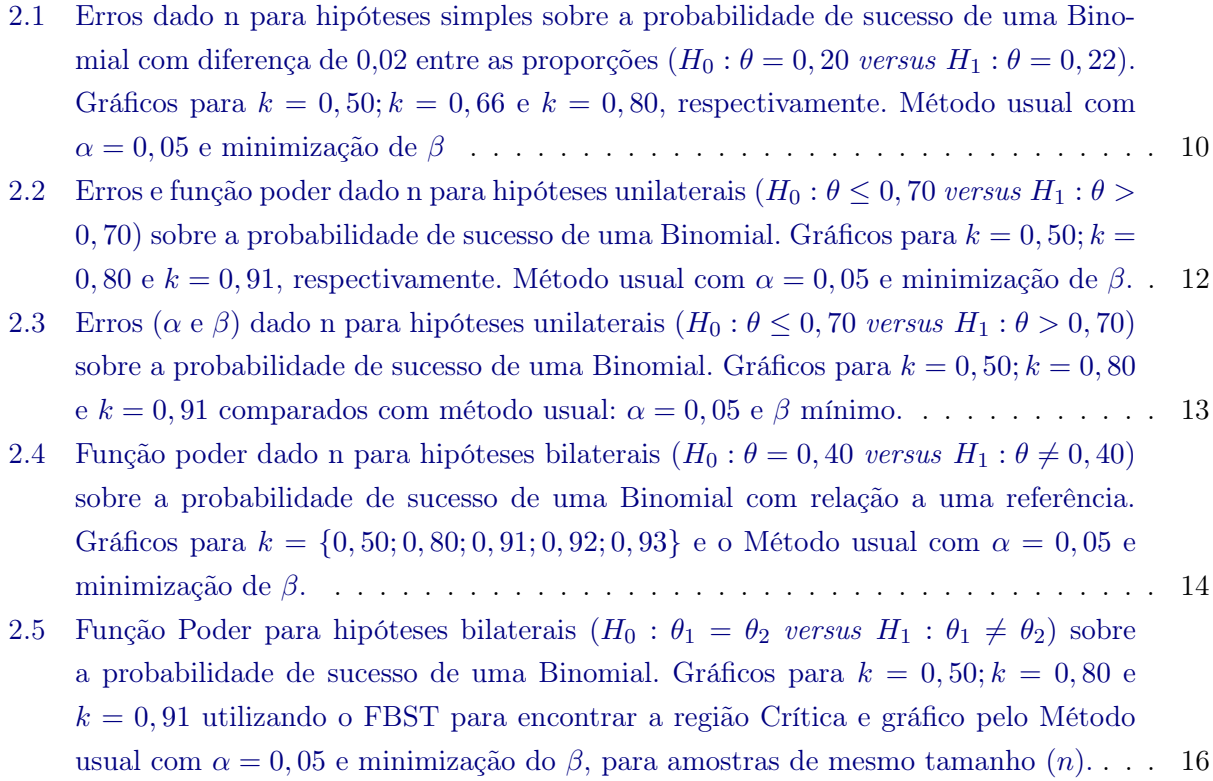

#### xiv LISTA DE FIGURAS

# <span id="page-17-0"></span>Lista de Tabelas

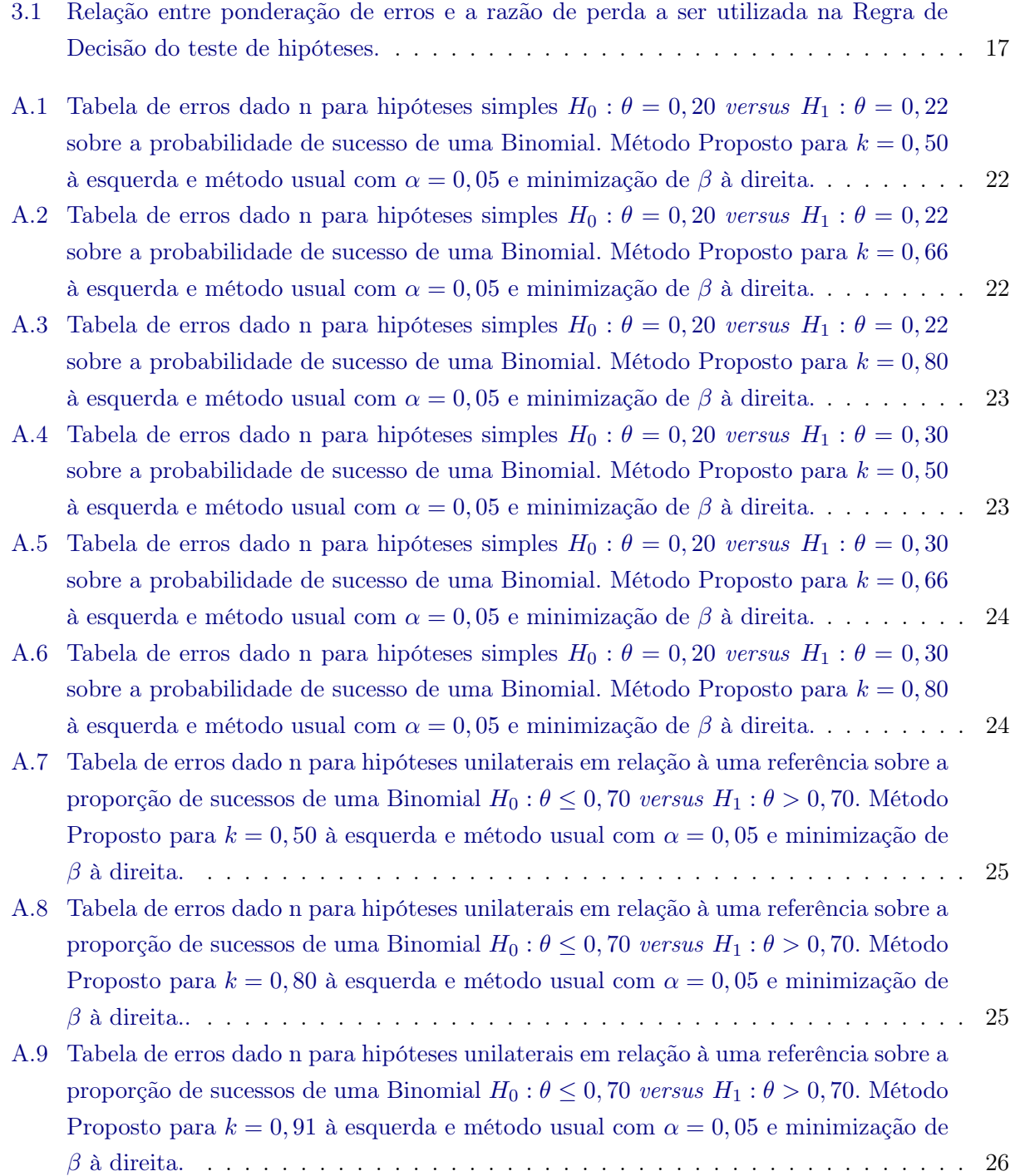

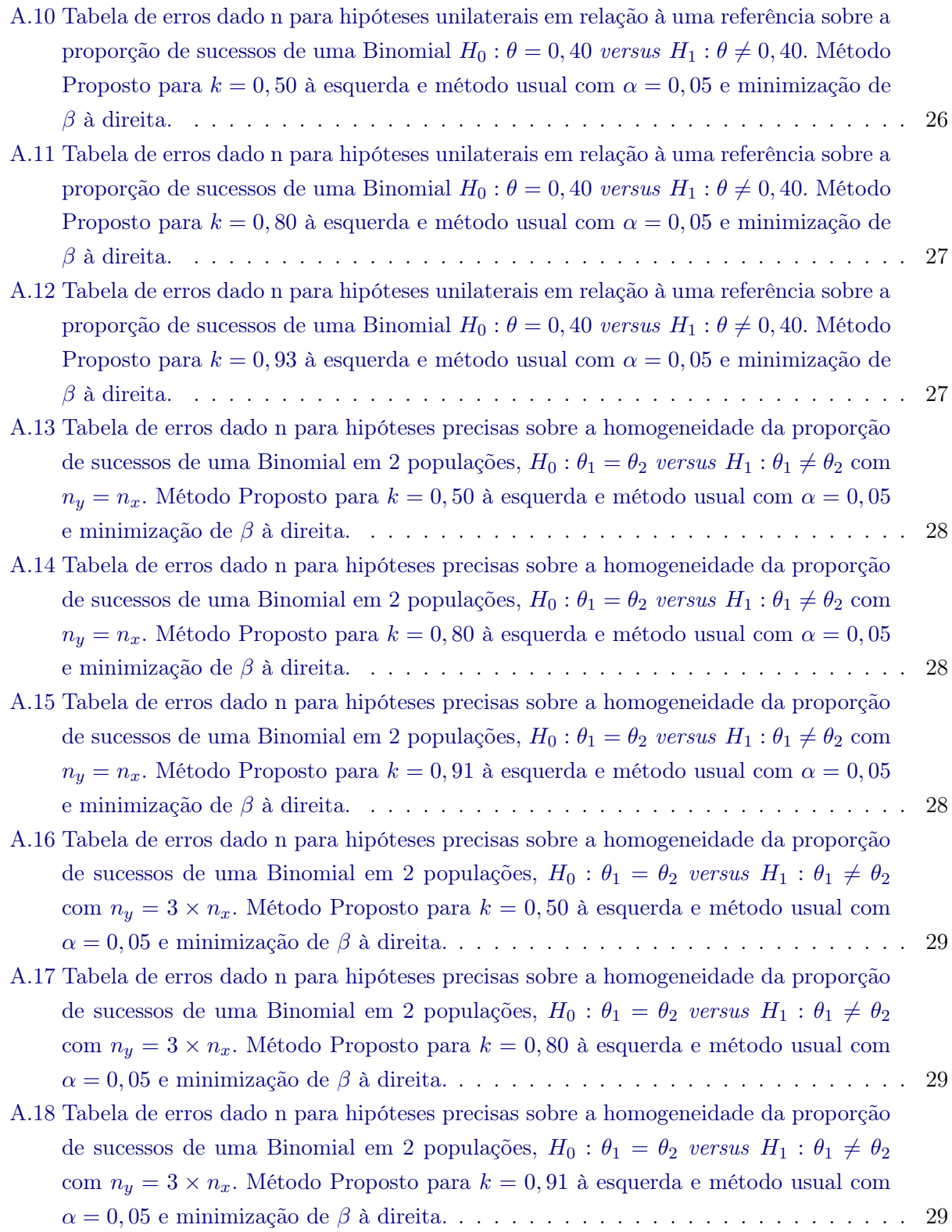

# <span id="page-19-2"></span><span id="page-19-0"></span>Capítulo 1

# Introdução

Hipóteses são suposições feitas de acordo com crenças, experiências ou teorias sobre temas de conhecimento e interesse do pesquisador. Uma hipótese é suposição provisória de algo verossímel, porém não verificado, ponto de partida de uma investigação (http://pt.wikipedia.org/wiki/Hipótese). A aceitação ou rejeição desta, nesse texto, se dará através de experimentos (parte objetiva) e conhecimento prévio (parte subjetiva). A hipótese a ser testada, hipótese nula  $(H_0)$ , é considerada rejeitada até que hajam evidências do contrário. A quantidade de evidência mínima considerada suficiente para a rejeição da hipótese nula pode ser determinada de diversas formas. Neste trabalho ela dependerá da relação entre as perdas incorridas nos erros de decisão.

No universo de dados atual, utilizam-se diversas ferramentas para a inferência pontual e intervalar. Os testes de hipóteses são ferramentas fundamentais e a literatura estatística é vasta neste assunto. Um teste de hipótese é uma decisão probabilística que se baseia na evidência apresentada; é uma inferência sobre um estado da natureza. O teste escolhido é considerado ótimo. Embora ótimo, necessita de controle de erros - falso positivo e falso negativo-. É comum que o um nível de significância ou probabilidade do erro do tipo I (falso positivo) seja adotado inicialmente. Por probabilidade do erro tipo I (II) entendemos a probabilidade de rejeitar (não rejeitar) a hipótese nula (alternativa) dado que ela é verdadeira (falsa). Porém, os níveis de significância canônicos (usuais) do teste (0,01; 0,05; 0,10) são fixados sem levar em conta o tamanho amostral nem o problema da aplicação em foco.

Diversos procedimentos de teste ou regras de decisão são utilizados na literatura. No presente trabalho, consideramos que a probabilidade dos Erros são os elementos fundamentais para a escolha do melhor teste: a combinação linear da probabilidade dos erros tipo I e tipo II é minimizada. Dessa forma, o nível de significânca é função do tamanho amostral. Com este procedimento, aumentar o tamanho da amostra implica que as probabilidades dos dois tipos de erro estão diminuindo. Lembremos que na maioria das vezes, ao fixar-se um único nível de significancia, independente do tamanho da amostra, apenas a probabilidade do erro do tipo II decresce.

As motivações e idéias apresentadas tiveram origem no trabalho do Prof. Carlos A. B. Pereira em sua tese de livre-docência [Pereira](#page-61-1) [\(1985\)](#page-61-1).

### <span id="page-19-1"></span>1.1 Considerações Preliminares

Por simplicidade, no lugar de probabilidade de erros usamos neste texto Erros; no lugar de Não rejeição, Aceitação; e Método usual se refere ao método clássico utilizado quando se fixa o nível de significância em 0,05 e calcula-se o erro tipo II mínimo dado este valor de  $\alpha$ , conforme apresentado em [Casella e Berger](#page-61-2) [\(2001\)](#page-61-2) e [Shein-Chung Chow e Wang](#page-61-3) [\(2008\)](#page-61-3).

No contexto da estatística Clássica, os testes de hipóteses são construídos através da razão de verossimilhanças maximizada nos dois subconjuntos das hipóteses. Conforme [Casella e Berger](#page-61-2) [\(2001\)](#page-61-2), pág. 375, o teste de razão de verossimilhanças para testar  $H_0: \theta \in \Theta_0$  versus  $H_1: \theta \in \Theta_1$  é

#### <span id="page-20-0"></span>2 INTRODUÇÃO 1.1

dado por

$$
\lambda(x) = \frac{\sup_{\Theta_0} L(\theta|x)}{\sup_{\Theta} L(\theta|x)}
$$

sendo  $L(\theta|X)$  a função de verossimilhança de uma a.a.  $x = (x_1, ..., x_n) | \theta$  de tamanho n. O teste de razão de verossimilhanças (TRV) rejeita  $H_0$  se  $\lambda(x) \leq c$ , onde  $c \in [0,1]$  e  $\theta$  é o parâmetro de interesse. No caso de  $X|\theta$  ser uma v.a. discreta, o numerador de  $\lambda(x)$  é a probabilidade máxima de se observar esta a.a. x sob os parâmetros  $\theta$  do subespaço de  $\Theta_0$ ; o denominador representa a probabilidade máxima de se observar esta a.a. sob todos os parâmetros do espaço paramétrico. É sabido que o  $\theta$  que maximiza a função de verossimilhança é dado pelo EMV (estimador de máxima verossimilhança) no subespaço em questão. Neste trabalho, c é escolhido tal que dado um nível de significância único, o erro tipo II seja mínimo. No caso de hipóteses simples, este é o Teste de Neyman-pearson; para hipóteses compostas unilaterais temos os testes UMP (uniformemente mais poderosos) e para hipóteses precisas o teste não viesado.

No contexo Bayesiano, basicamente se testa hipóteses através da sua probabilidade à posteriori e se escolhe, segundo algum critério, aquela que obtiver maior probabilidade à posteriori. A estatística mais utilizada para a rejeição ou aceitação da hipótese nula é o fator de Bayes: razão em favor de  $H_0$  entre razão à posteriori e razão à priori. Conforme [Carlos Daniel Paulino e Murteira](#page-61-4) [\(2003\)](#page-61-4), pág. 149, o Fator de Bayes (B(x)) ou razão de vantagens pode ser escrito como

$$
B(x) = \frac{E[L(\theta|X)|H_0]}{E[L(\theta|X)|H_1]} = \frac{p(x|H_0)}{p(x|H_1)}
$$

sendo  $p(x|H_i)$  a distribuição preditiva à priori sob $H_i$ , ou seja, a esperança à priori da verossimilhança tomada em relação à distribuição condicional em  $H_i$ ,  $i = 0, 1$ . Para hipóteses simples, o fator de Bayes é dado pela razão de verossimilhanças, assim como no Teste de Neyman-Pearson. O teste de Bayes ótimo é aquele em que se tem risco esperado mínimo. O risco é considerado como a média da combinação linear dos erros com relação à priori. A decisão de rejeição de  $H_0$  depende das perdas incorridas pelos erros tipo I e II; quanto mais grave for o erro tipo I em relação ao erro tipo II, maior deverá ser a probabilidade à posteriori de  $H_0$  para que esta seja aceita.

Os procedimentos de teste aqui apresentados se baseiam no Lemma de Neyman-Pearson para hipóteses simples e compostas. Para hipóteses precisas utilizamos o Full Bayesian Significance Test (FBST), [Carlos A. B. Pereira](#page-61-5) [\(1999\)](#page-61-5). Uma vez que este mantém todo o conjunto de parâmetros original, trabalhando sem redução de dimensionalidade, conforme [C. A. B. Pereira](#page-61-6) [\(2008\)](#page-61-6) e [Stern](#page-61-7) [\(2006\)](#page-61-7). Diferente do que comumente ocorre na estatística clássica, em que utiliza-se a razão de máxima verossimilhança e na bayesiana, em que utiliza-se a média das verossimilhanças (Fator de Bayes) o que traz implicações conforme o Paradoxo de Lindley, [Lindley](#page-61-8) [\(1957\)](#page-61-8). No contexto da Clássico, a estatística mais utilizada para aceitação ou rejeição de uma hipótese de interesse é o p-valor, cujo valor sabidamente diminui à medida em que o tamanho amostral cresce. Ao ser fixado um nível de significância único, a partir de um determinado tamanho amostral o p-valor levará à Rejeição da Hipótese nula (H0). Talvez rejeitando mais hipóteses do que o esperado e inflando o erro de primeira espécie (falso positivo). Ou seja, aumentar a amostra, favorece a rejeitação da hipótese nula. Minimizar a combinação linear dos erros Tipo I e II em função do tamanho amostral, faz com que não tenhamos estes problemas. Sendo assim, sugerimos que o nível de significância seja dependente do tamanho da amostra e que este possa ser utilizado para rejeição ou aceitação de H0: o nível de significância neste trabalho é a probabilidade do erro tipo I, obtido pela minimização da combinação linear dos erros.

O teste proposto sugere que ao invés de um nível de significância ser fixado, o pesquisador deveria fixar a razão de perda em que quer incorrer. Definir um nível de signficância através da relação de penalidade/gravidade entre os erros e do tamanho amostral. Estabelecida a razão de perdas k, o nível de significância a ser utilizado deve depender do tamanho da amostra coletada.

Os testes de hipóteses apresentados fazem referência à distribuição Beta-binomial, pois é a mais utilizada e adequada para a comparação de proporções, mas o trabalho pode ser extendido à outras distribuições. Os códigos em R para a minimização da combinação linear dos erros em função do tamanho amostral estão no Apêndice B. As tabelas geradas como exemplo estão no apêndice A.

### <span id="page-21-0"></span>1.2 Objetivos

O objetivo deste trabalho é apresentar técnicas Bayesianas de teste de hipóteses, prezando pela minimização dos Erros e levando em conta o tamanho amostral, afim de incentivar o leitor a utilizar cotidianamente estes métodos para definição do nível de significância a ser adotado, ou apenas para parâmetro de referência na análise. Conscientizar o pesquisador sobre o tamanho dos erros em que sua análise incorre.

### <span id="page-21-1"></span>1.3 Contribuições

As principais contribuições deste trabalho são:

- Solucionar o problema que se tem de favorecer a rejeição ou aceitação da hipótese nula ao se aumentar o tamanho amostral. O nível de significância é função do tamanho amostral e o método minimiza a combinação linear dos Erros tipo I e tipo II, além de dispensar aproximações.
- Comparação de métodos. O mesmo teste de hipóteses é realizado pelo método usual (fixando o nível de significância em 0,05 e minimizando o erro tipo II) e pelo método proposto (minimização da combinação linear dos erros tipo I e II dado n).
- Desmistificação. Tornar a ferramenta de minimiação de erros fácil de ser manuseada e assim, talvez mais frequente no cotidiano.
- Quebra de paradigma. Acabar com a questão, quando não subjetiva, de qual nível de significância utilizar e/ou justificar os costumeiros 0,05.

### <span id="page-21-2"></span>1.4 Organização do Trabalho

No Capítulo [2,](#page-23-0) apresentaremos os conceitos fundamentais utilizados para a construção dos testes de hipóteses Bayesianos, o conceito de cálculo dos erros e a regra de decisão a ser considerada. No Capítulo [3](#page-35-0) discutiremos os resultados obtidos e compararemos com os resultados que teríamos se adotássemos 0,05 de nível de significância: conclusões diferentes sobre os mesmos dados e tamanho de erros aumentado. Desta forma, analisaremos as vantagens e desvantagens do método proposto em cada caso. As tabelas de exemplos estudados estão no Apêndice A e os detalhes para implementação dos métodos utilizados estão disponíveis no Apêndice B.

## INTRODUÇÃO 1.4

# <span id="page-23-2"></span><span id="page-23-0"></span>Capítulo 2

# Testes de hipóteses

Seja  $(\Omega, B, P)$  um espaço de probabilidade, tem-se  $\theta$  o estado da natureza do qual se deseja fazer inferência com função densidade de probabilidade (f.d.p.)  $f(\theta)$ ,  $\theta \in \Theta$  (espaço paramétrico) e uma partição deste espaço  $\Theta = \Theta_0 \cup \Theta_1$ , sendo  $\Theta_0 \cap \Theta_1 = \emptyset$  e uma amostra aleatória advinda de experimento realizado que traz informação relevante sobre  $\theta$ ,  $x = (x_1, x_2, ..., x_n) \in \Omega$  (espaço amostral), da v.a.  $X_i | \theta$  condicionamente independentes e identicamente distribuídos (c.i.i.d) com f.d.p  $f(x_i|\theta)$ , i=1,...,n.

Um procedimento de teste ou regra de decisão  $(\varphi)$  para  $H_0: \theta \in \Theta_0$  versus  $H_1: \theta \in \Theta_1$ , é uma função  $\varphi : \Omega \to \{0,1\}$ , que para cada  $x \in \Omega$  especifica a decisão por  $H_0(\varphi(x) = 0)$  ou rejeição de  $H_0(\varphi(x) = 1).$ 

Toda vez que se testa hipóteses, para cada procedimento de teste ϕ, há dois tipos de erros em que se incorre:

Erro tipo I ( $\alpha$ ) = {Rejeitar  $H_0|H_0$  verdadeira} = { $x \in \Omega : \varphi(x) = 1 | \theta \in \Theta_0$ } Erro tipo II ( $\beta$ ) = {Aceitar H<sub>0</sub>|H<sub>1</sub> verdadeira} = { $x \in \Omega : \varphi(x) = 0 | \theta \in \Theta_1$ }

Seja  $RC = \{x \in \Omega : \varphi(x) = 1\}$  (Região Crítica) a região de rejeição de  $H_0$  de um teste  $\varphi$  e  $RA = \{x \in \Omega : \varphi(x) = 0\} = RC^c$  a região de aceitação de  $H_0$  e assimpara  $\theta \in \Theta$ , temos a função poder do teste  $\varphi$ :

$$
\pi(\theta) = P(X \in RC|\theta).
$$

Desta forma, podemos escrever

$$
P(\text{Error tipo I})(\alpha) = \sup_{\theta \in \Theta_0} P(X \in RC | \theta \in \Theta_0)
$$
  

$$
P(\text{Error tipo II})(\beta) = P(X \in RA | \theta \in \Theta_1) = 1 - P(X \in RC | \theta \in \Theta_1)
$$

A função poder π(θ) contém toda a informação necessária para o cálculo dos erros. A função poder ideal seria 0 para todo  $\theta \in \Theta_0$  e 1 para  $\theta \in \Theta_1$ , porém são raros os casos em que se pode alcançar tais valores. Neste trabalho, a regra para encontrarmos o procedimento de teste a ser utilizado  $\varphi$  será através da minimização da combinação linear dos erros  $\alpha \in \beta$ .

#### <span id="page-23-1"></span>2.1 Fundamentos

Nesta seção serão apresentados os embasamentos teóricos e motivações para desenvolvimento deste trabalho.

Definição 1 (Verossimilhança). [Casella e Berger](#page-61-2) [\(2001\)](#page-61-2) Seja  $f(X|\theta)$  a f.d.p. conjunta de uma amostra da variável aleatória X. Após coletada a amostra de tamanho n,  $x = (x_1, x_2, ..., x_n)$ , a função de verossimilhança (uma função de  $\theta$ ), é definida por  $L(\theta|x) = f(x|\theta) = f(x_1, x_2, ..., x_n|\theta)$ , <span id="page-24-2"></span>para  $\theta \in \Theta$  e  $x \in \Omega$ .

Definição 2 (Monotonicidade). [Casella e Berger](#page-61-2) [\(2001\)](#page-61-2) Seja uma variável aleatória T e uma família de f.d.p.  $\eta = \{q(t|\theta) : \theta \in \Theta\}$  com  $\theta \in R$ . Diz-se que esta família possui razão de verossimilhanças monótona (RVM) se, para todo  $\theta_0 < \theta_1$ ,  $g(t|\theta_0)/g(t|\theta_1)$  é monótona (crescente ou decrescente) em t, tal que  $q(t|\theta_0) > 0$  ou  $q(t|\theta_1) > 0$ .

Todas as distribuições aqui apresentadas possuem RVM. Toda a família exponencial possui RVM se  $w(\theta)$  é uma função não decrescente em  $g(t|\theta) = h(t)c(\theta)exp^{w(\theta)t}$ .

 $Definição$ 3 (Teorema de Bayes). Seja o espaço amostral $\Omega=\cup_{i=1}^n \Omega_i$ e $\Omega_i$ suas partições. Seja B qualquer conjunto contido em Ω, então temos que:

$$
P(\Omega_i|B) = \frac{P(B|\Omega_i)P(\Omega_i)}{\sum_{j=1}^{\infty} P(B_j|\Omega_j)P(\Omega_j)}
$$

.

Do ponto de vista Bayesiano, o Teorema de Bayes é utilizado para atualizar a informação conhecida à priori sobre θ com f.d.p.  $\xi(\theta)$  utilizando a contribuição amostral  $(x|\theta)$ , com f.d.p  $f(x|\theta)$ e gerando assim, uma distribuição a posteriori para  $\theta |x \text{ com } f \cdot d$ .  $f(\theta |x)$ . Desta forma, temos:

$$
f(\theta|x) = \frac{f(x|\theta)\xi(\theta)}{\int f(x|\theta)\xi(\theta)d\theta} \propto f(x|\theta)\xi(\theta),
$$

para  $\theta \in \Theta$  e  $x \in \Omega$ .

Neste trabalho, utilizaremos prioris conjugadas. Mais detalhes sobre estas distribuições à priori podem ser vistas em [Carlos Daniel Paulino e Murteira](#page-61-4) [\(2003\)](#page-61-4).

#### <span id="page-24-0"></span>2.1.1 Lemma de Neyman-Pearson

O Lemma de Neyman-Pearson é utilizado para hipóteses simples e considera que o teste ótimo a ser buscado deve ser aquele que minimiza a combinação linear entre os erros tipo I e II. Seja o teste de hipótese  $H_0: \theta = \theta_0$  versus  $H_1: \theta = \theta_1$ , em que a f.d.p. dado  $\theta = \theta_i$  é dada por  $f_i(x)$ , i=0,1 e seja RC a Região crítica do teste, conforme [Casella e Berger](#page-61-2) [\(2001\)](#page-61-2), o  $\varphi(x)$  que minimiza a combinação linear dos erros tipo I (α) e tipo II (β) é dado por

$$
\varphi(x) = \begin{cases} 0, & \text{se} \quad f_1(x) < kf_0(x) \\ 1, & \text{se} \quad f_1(x) > kf_0(x) \end{cases}
$$

Para  $k \geq 0$ .

⇒(suficiência) Qualquer teste que satisfaz o proposto acima é um teste uniformemente mais poderoso (UMP) de nível de significância  $\alpha$ .

⇒(Necessidade) Se existe um teste que satisfaz o proposto acima com k > 0, então todo teste UMP de nível  $\alpha$  tem tamanho  $\alpha$ , exceto para um conjunto A tal que  $P(x \in A|\theta_0) = P(x \in A|\theta_1) = 0$ .

#### <span id="page-24-1"></span>2.1.2 Teorema

O teorema aqui apresentado propõe uma pequena alteração ao lemma de Neyman-Pearson, como em [Pereira](#page-61-1) [\(1985\)](#page-61-1) e [Degroot](#page-61-9) [\(1989\)](#page-61-9). Seja o teste de hipótese  $H_0: \theta = \theta_0$  versus  $H_1: \theta = \theta_1$ , em que a f.d.p. dado  $\theta = \theta_i$  é dada por  $f_i(x)$ , i=0,1 e seja RC a Região crítica do teste, com a e b constantes positivas, o  $\varphi(x)$  que minimiza a combinação linear dos erros tipo I  $(\alpha)$  e tipo II  $(\beta)$  é dado por:

<span id="page-25-1"></span>
$$
\varphi(x) = \begin{cases} 0, & \text{se} \quad af_0(x) > bf_1(x) \\ 1, & \text{se} \quad af_0(x) < bf_1(x) \end{cases} \Rightarrow \varphi(x) = \begin{cases} 0, & \text{se} \quad \frac{f_0(x)}{f_1(x)} > \frac{b}{a} \\ 1, & \text{se} \quad \frac{f_0(x)}{f_1(x)} < \frac{b}{a} \end{cases}
$$

Prova. Sejam a e b constantes positivas, então temos a seguinte combinação linear entre os erros:  $a\alpha+b\beta$  e queremos achar um procedimento de teste  $(\varphi)$  que minimize essa combinação linear entre  $\alpha$ e $\beta$ . Seja RC a região crítica do teste e $RC^c$ a região de aceitação de  $H_0,$  temos

$$
a\alpha(\varphi) + b\beta(\varphi) = aP(\text{Rejietar } H_0|H_0 \text{ verdade}) + bP(\text{Accitar } H_0|H_1 \text{ verdade})
$$
  
=  $a \sum_{x \in RC} f_0(x) + b \sum_{x \in RC} f_1(x)$   
=  $a \sum_{x \in RC} f_0(x) + b \left[1 - \sum_{x \in RC} f_1(x)\right]$   
=  $b + \sum_{x \in RC} [af_0(x) - bf_1(x)]$ 

Para minimizar esta equação é preciso minimizar o segundo termo. A soma será mínima para todos os pontos de x onde  $af_0(x) - bf_1(x) < 0$  e assim,  $af_0(x) < bf_1(x)$ . Desta forma, temos o seguinte procedimento de teste  $\varphi(x)$  em que se a Razão das Verossimilhanças,  $R_{01}(x) = \frac{f_0(x)}{f_1(x)} < \frac{b}{a}$ a podemos dizer que  $H_1$  é preferível e  $H_0$  deve ser rejeitado ao nível de significância  $\alpha(\varphi)$ .

#### <span id="page-25-0"></span>2.1.3 Perspectiva Bayesiana

Os testes de hipóteses no contexto Bayesiano são um caso particular da teoria da decisão, quando se tem apenas duas ações possíveis a serem tomadas: aceitar  $H_0$  ou rejeitar  $H_0$ . Os elementos necessários são os mesmos citados acima: o espaço paramétrico (Θ) representando o estado da natureza, com duas partições:  $Θ_0$  subspaço de  $H_0$  e  $Θ_1$  o subspaço de  $H_1$ ; espaço amostral (Ω) representando os resultados possíveis em um experimento aleatório sobre a variável observada X; um espaço de ações a serem realizadas dado que uma decisão foi tomada  $(A) = \{$  aceitar  $H_0$ , rejeitar  $H_0\}$ ; e, para cada ação associa-se uma função de perda  $L(A, \theta)$  para os erros tipo I e tipo II.

O Teste de Bayes é o melhor procedimento de teste ou regra de decisão  $(\varphi)$  considerado que minimiza a perda esperada  $(r(\varphi))$ . A qual pode ser calculada:  $r(\varphi) = \xi_0 E(preda|H_0) + \xi_1 E(preda|H_1),$ onde  $\xi_0 + \xi_1 = 1$  são as probabilidades à priori de  $H_0$  e  $H_1$  serem verdadeiras, respectivamente. A tabela de perda pode ser construída de diversas formas, inclusive pode ser uma função. Neste trabalho apresentaremos a tabela de perda mais simples e comumente utilizada.

Seja a tabela de perda abaixo:

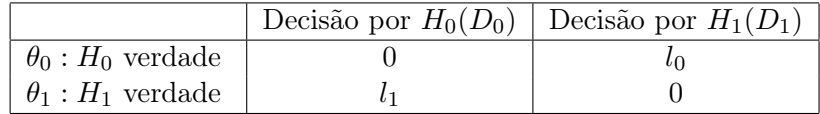

Onde

$$
E(preda|H_0) = 0P(D_0|\theta_0) + l_0P(D_1|\theta_0) = l_0\alpha(\varphi)
$$
  

$$
E(preda|H_1) = l_1P(D_0|\theta_1) + 0P(D_1|\theta_1) = l_1\beta(\varphi)
$$

Logo, a perda esperada é dada por  $r(\varphi) = \xi_0 l_0 \alpha(\varphi) + \xi_1 l_1 \beta(\varphi)$ . Utilizando o Teorema [2.1.2](#page-24-1)

<span id="page-26-2"></span>consideramos  $a = \xi_0 l_0 \cdot b = \xi_1 l_1 \cdot \text{e}$  temos o teste  $\varphi(x)$ 

$$
\varphi(x) = \begin{cases} 0, & \text{se} \quad \xi_0 l_0 f_0(x) > \xi_1 l_1 f_1(x) \\ 1, & \text{se} \quad \xi_0 l_0 f_0(x) < \xi_1 l_1 f_1(x) \end{cases}
$$

Do qual resulta a regra de decisão que será utilizada no decorrer deste trabalho

$$
\varphi(x) = 1 \quad \Leftrightarrow \quad l_0 f(\theta \in \Theta_0 | x) < l_1 f(\theta \in \Theta_1 | x) \\
 \Leftrightarrow \quad l_0 (1 - f(\theta \in \Theta_1 | x)) < l_1 f(\theta \in \Theta_1 | x) \\
 \Leftrightarrow \quad f(\theta \in \Theta_1 | x) > \frac{l_0}{l_0 + l_1} = k.
$$

Logo a Região Crítica do teste será  $RC = \{x \in \Omega : f(\theta \in \Theta_1 | x) > k\}$ . E o nível de significância  $(\alpha) = \sum$ x∈RC  $f(x|\theta \in \Theta_0)$ , o erro tipo II  $(\beta) = 1 - \sum$ x∈RC  $f(x|\theta \in \Theta_1)$  e a função poder  $\pi(\theta) = f(X \in$  $RC|\theta \in \Theta$ ).

### <span id="page-26-0"></span>2.2 Teste de hipóteses para proporção

Distribuição de Bernoulli. Seja X uma v.a. em um espaço de probabilidade  $(\Omega, B, P)$  e um evento aleatório  $X \in A = \{ \omega \in \Omega : X(\omega) \in A \}$  e  $P(X \in A)$  é a distribuição de probabilidade de X, mais detalhes em [James](#page-61-10) [\(2011\)](#page-61-10). Diz-se que uma v.a. tem distribuição de Bernoulli(q),  $q \in [0, 1]$ , se X possui apenas dois valores no seu espaço amostral  $\Omega = \{0,1\}$ , em que  $P(X = 1) = q$  e  $P(X = 0) = 1 - q$ . Logo, a f.d.p. atribuída a X pode ser escrita como

$$
g(X|q) = q^x (1-q)^{1-x} , x = 0, 1.
$$

Seja  $x = (x_1, ..., x_n)$  uma a.a. de tamanho n da v.a.  $X \sim Bernoulli(q)$ , com q desconhecido,  $0 \le q \le 1$ , com  $X_i|(Q = q)$  c.i.id,  $i = 1, ..., n$ ; se como distribuição à priori para Q temos uma  $Beta(a, b)$ , com  $a > 0$  e  $b > 0$ , então a f.d.p. à posteriori de Q é dada por

$$
f(Q|a,b) = \frac{\Gamma(a+b)}{\Gamma(a)\Gamma(b)} q^{a-1} (1-q)^{b-1} , q \in (0,1), a > 0, b > 0.
$$

Sendo Γ a função Gama. Pode-se verificar que a distribuição  $Beta(1, 1)$  é similar à  $Uniforme(0, 1)$ .

Logo, a distribuição à posteriori para 
$$
Q|x \sim Beta\left(a + \sum_{i=1}^{n} x_i, b + n - \sum_{i=1}^{n} x_i\right)
$$
.

#### <span id="page-26-1"></span>2.2.1 Hipóteses Simples

Queremos estimar a proporção de ocorrências de um evento A na população de interesse. Neste caso, temos apenas dois valores possíveis para θ no espaço paramétrico  $\Theta = \{\theta_0, \theta_1\}.$ 

$$
H_0: \theta = \theta_0
$$

$$
H_1: \theta = \theta_1
$$

Em que  $\theta_0 \in \Theta_0$  e  $\theta_1 \in \Theta_1$  como seu único elemento. Queremos criar um procedimento de teste ( $\varphi$ ) ótimo para decidir por  $\theta = \theta_0$  ou  $\theta = \theta_1$ , com  $\theta_0 < \theta_1$  e  $\xi_0$ ,  $\xi_1$  as distribuições à priori para  $H_0$  e  $H_1$ , respectivamente ( $\xi_0 + \xi_1 = 1$ ). Conforme o teste de Bayes apresentado na seção [2.1.3,](#page-25-0) podemos escrever:

$$
\varphi(x) = 1 \Leftrightarrow l_0 P(\theta = \theta_0 | x) < l_1 P(\theta = \theta_1 | x) \Leftrightarrow P(\theta = \theta_1 | x) > \frac{l_0}{l_0 + l_1} = k.
$$

<span id="page-27-1"></span>Seja uma amostra aleatória (a.a.)  $x = (x_1, ..., x_n)$ , tal que  $X_i | \theta \sim Bernoulli(\theta)$ , com  $X_i$  c.i.id, i=1,...n, temos que

$$
P(\theta = \theta_1 | x) = \frac{\sum\limits_{\theta_i=1}^{n} x_i}{\sum\limits_{\theta_i=1}^{n} x_i} \frac{(1-\theta_1)^{n-\sum\limits_{i=1}^{n} x_i} \xi_1}{(1-\theta_1)^{n-\sum\limits_{i=1}^{n} x_i} \xi_1 + \theta_0^{\sum\limits_{i=1}^{n} x_i} (1-\theta_0)^{n-\sum\limits_{i=1}^{n} x_i} \xi_0} = \frac{\xi_1}{\xi_1 + \xi_0 \left(\frac{1-\theta_0}{1-\theta_1}\right)^n \left(\frac{\theta_0(1-\theta_1)}{\theta_1(1-\theta_0)}\right)^{\sum\limits_{i=1}^{n} x_i}}
$$

Logo, o teste de Bayes  $\varphi(x)$  é dado por

$$
\varphi(x) = 1 \Leftrightarrow \frac{\xi_1}{\xi_1 + \xi_0 \left(\frac{1 - \theta_0}{1 - \theta_1}\right)^n \left(\frac{\theta_0 (1 - \theta_1)}{\theta_1 (1 - \theta_0)}\right)^{\sum\limits_{i=1}^n x_i}} > \frac{l_0}{l_0 + l_1} \Leftrightarrow \sum\limits_{i=1}^n x_i > \frac{\log \left[\frac{\xi_1 l_1 (1 - \theta_1)^n}{\xi_0 l_0 (1 - \theta_0)^n}\right]}{\log \left[\frac{\theta_0 (1 - \theta_1)}{\theta_1 (1 - \theta_0)}\right]}
$$

Desta forma precisamos encontrar  $\alpha(\varphi(x))$  e  $\beta(\varphi(x))$  tal que  $a\alpha + b\beta$  sejam mínimos. Seja  $\sum_{n=1}^{\infty}$  $i=1$  $x_i | \theta \sim Binomial(n, \theta)$ , temos

$$
\alpha(\varphi(x)) = P\left(Bin(n,\theta_0) > \frac{\log\left[\frac{\xi_1 l_1 (1-\theta_1)^n}{\xi_0 l_0 (1-\theta_0)^n}\right]}{\log\left[\frac{\theta_0 (1-\theta_1)}{\theta_1 (1-\theta_0)}\right]}|\theta\right) \operatorname{e} \beta(\varphi(x)) = P\left(Bin(n,\theta_1) < \frac{\log\left[\frac{\xi_1 l_1 (1-\theta_1)^n}{\xi_0 l_0 (1-\theta_0)^n}\right]}{\log\left[\frac{\theta_0 (1-\theta_1)}{\theta_1 (1-\theta_0)}\right]}|\theta\right)
$$

Assim, dado o tamanho amostral  $n$  e a distribuição das hipóteses à priori, podemos encontrar  $\alpha(\varphi)$  e  $\beta(\varphi)$  que minimizam a combinação linear dos erros com relação a razão de perda k. Conforme pode ser visto na Figura [2.1](#page-28-0) e Tabelas [A.1,](#page-40-0) [A.2,](#page-40-1) [A.3,](#page-41-0) para uma diferença de 0,02 entre  $\theta_0$  e  $\theta_1$  e diferença de 0,10 nas Tabelas [A.4,](#page-41-1) [A.5,](#page-42-0) [A.6,](#page-42-1) para  $k = 0, 50; k = 0, 66$  e  $k = 0, 80$ .

#### <span id="page-27-0"></span>2.2.2 Hipóteses Compostas para proporções em relação à referência

Queremos fazer inferência sobre a proporção de sucessos q de uma população em relação à uma referência. Para isso, precisamos achar a distribuição à posteriori de  $\theta = q$  dado a amostra aleatória obtida.

Uma a.a.  $x = (x_1, ..., x_n), x_i = \{0, 1\}$  da população de interesse é coletada, tal que  $X_i | \theta \sim$ Bernoulli(θ), com  $X_i$  c.i.id dado  $\theta, \theta \in (0,1)$ , i=1,...,n. Consideramos à priori para  $\theta \sim Beta(1,1)$ e temos a verossimilhança dada por

$$
f(\theta|x) \propto f(x|\theta)f(\theta) \propto \theta^{\sum_{i=1}^{n} x_i} (1-\theta)^{n-\sum_{i=1}^{n} x_i}, \theta \in (0,1), x_i = \{0,1\}, i = 1, ..., n.
$$

Logo, a f.d.p. de  $\theta | x$  à posteriori é

$$
\theta | x \sim Beta\left(1 + \sum_{i=1}^{n} x_i, 1 + n - \sum_{i=1}^{n} x_i\right).
$$

#### Teste de hipótese unilateral para comparação de proporções com uma referência

No teste de hipóteses compostas aqui apresentado, ambas as hipóteses são unilaterais.

$$
H_0: \theta \leq \theta_0
$$

$$
H_1: \theta > \theta_0
$$

Seja  $\Theta_0 = {\theta \in \Theta : \theta \leq \theta_0} \in \Theta_1 = {\theta \in \Theta : \theta > \theta_0}.$  Conforme o teste de Bayes apresentado na seção [2.1.3,](#page-25-0) podemos escrever:

<span id="page-28-2"></span><span id="page-28-1"></span><span id="page-28-0"></span>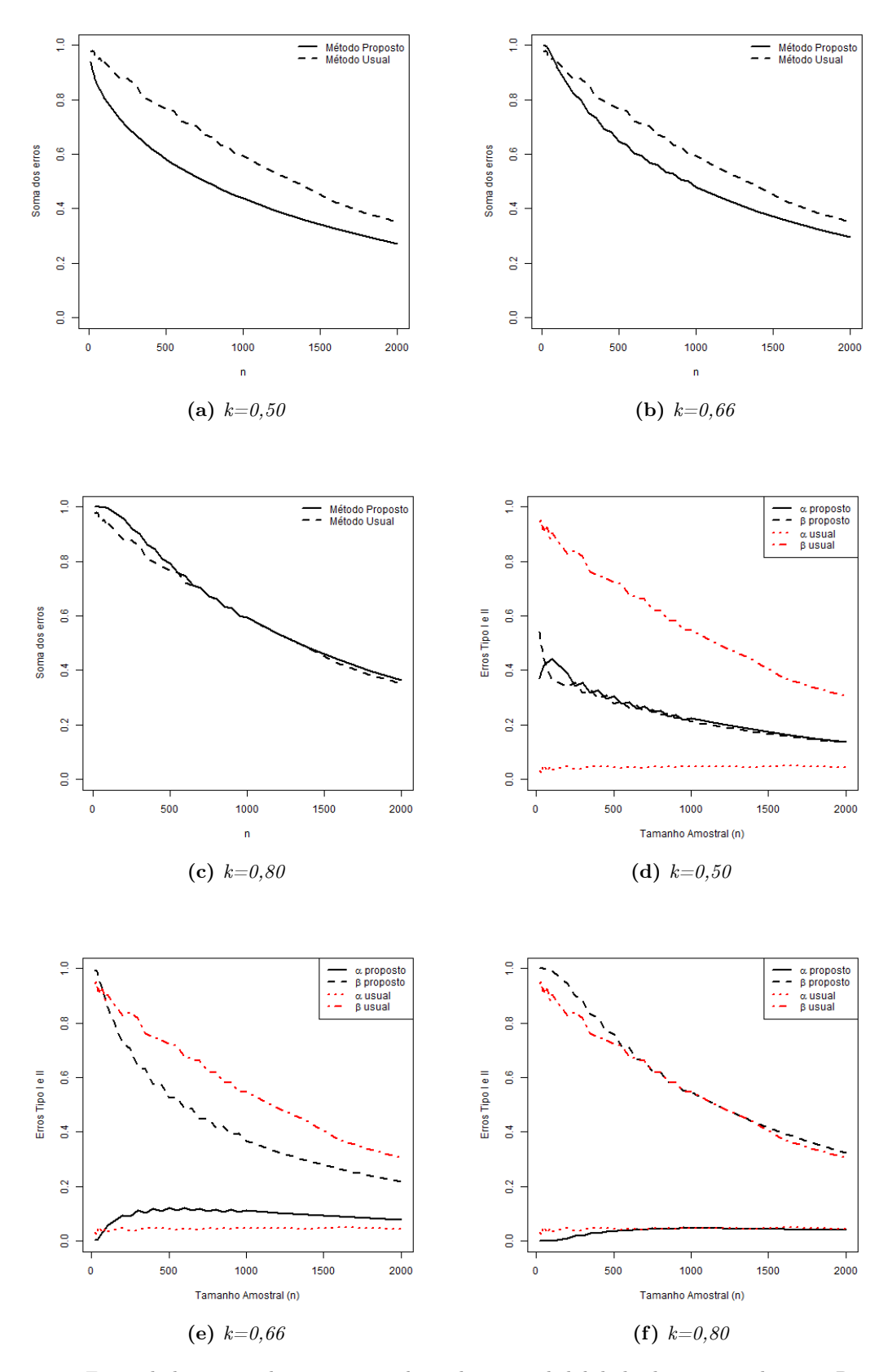

<span id="page-28-6"></span><span id="page-28-5"></span><span id="page-28-4"></span><span id="page-28-3"></span>Figura 2.1: Erros dado n para hipóteses simples sobre a probabilidade de sucesso de uma Binomial com diferença de 0,02 entre as proporções ( $H_0$ :  $\theta = 0, 20$  versus  $H_1$ :  $\theta = 0, 22$ ). Gráficos para  $k = 0, 50; k = 0, 66$ e k = 0,80, respectivamente. Método usual com  $\alpha = 0,05$  e minimização de β

$$
\varphi(x) = 1 \Leftrightarrow f\left( Beta\left(1 + \sum_{i=1}^{n} x_i, 1 + n - \sum_{i=1}^{n} x_i\right) > \theta_0 | x\right) > \frac{l_0}{l_0 + l_1}
$$

Sendo assim, é possível achar o ponto crítico para  $T(x) = \sum_{n=1}^n$  $i=1$  $x_i$ e calcular a função poder

$$
\pi(\theta) = P(T(x) \in RC|\theta)
$$

Tal que  $\alpha = sup_{\theta \in \Theta_0} \pi(\theta)$  e calculamos o erro tipo II ( $\beta$ ) de duas formas:  $\beta_{max} = sup_{\theta \in \Theta_1} (1 \pi(\theta)$ ) e  $\beta_{\text{media}} = E[(1 - \pi(\theta)|\theta \in \Theta_1)]$ . Dado o tamanho amostral n e a distribuição das hipóteses à priori, podemos encontrar  $\alpha(\varphi)$  e  $\beta(\varphi)$  que minimizam a combinação linear dos erros com relação à razão de perda k. Os Erros máximos incorridos e a função poder podem ser vistos nas Figuras [2.2](#page-30-0) e [2.3](#page-31-0) e nas Tabelas [A.7,](#page-43-0) [A.8](#page-43-1) e [A.9,](#page-44-0) para  $H_0: \theta \le 0, 70$  versus  $H_1: \theta > 0, 70$ , para  $k = 0, 50; k = 0, 80$  $k = 0.91$ .

#### Teste de hipótese bilateral para comparação de proporções com uma referência

Queremos comparar a proporção de sucessos  $q = \theta$  de uma população de interesse com uma referência  $\theta_0$ . Seja  $t = \sum^{n}$  $i=1$  $x_i$  o número de sucessos obtidos em n ensaios da v.a.  $X|\theta \sim Bernoulli(\theta),$ em que  $t \in \Omega$  e  $\Omega = \{0, 1, ..., n\}$ . A hipótese a ser testada é

$$
H_0: \theta = \theta_0
$$
  

$$
H_1: \theta \neq \theta_0
$$

No teste de hipóteses bilaterais, temos uma hipótese precisa  $H_0$  e uma composta  $H_1$ , sendo  $\Theta_0 = {\theta_0}$  e  $\Theta_1 = {\theta \in \Theta : \theta \neq \theta_0}$  e assim temos um problema conhecido pois tem-se  $\Theta_1$  na mesma dimensão que o espaço paramétrico Θ e quase de mesmo tamanho, exceto por um conjunto  $Θ$ <sub>0</sub> que não tem área nesta dimensão e, portanto  $H_0$  teria probabilidade zero. Sendo assim, para encontrar a Região Crítica do teste utilizaremos o (Full Bayesian Significance Test) FBST. Para mais detalhes sobre o FBST, veja [Carlos A. B. Pereira](#page-61-5) [\(1999\)](#page-61-5).

Neste trabalho, o FBST é utilizado para encontrar para cada  $t \in \Omega$ , a região tangente  $\tau$  à  $H_0$  e aplicar a Regra de decisão e então decidir por t pertencente ou não à Região Crítica. O conjunto tangente τ é um subconjunto do espaço paramétrico Θ onde a f.d.p. à posteriori f(θ|t) é maior do que  $f(\theta_0|t)$ , pois sob  $H_0: \theta = \theta_0$ . Logo, a Região critica é dada por

$$
RC = \left\{ t \in \Omega : P(\theta \in \tau | t) > \frac{l_0}{l_0 + l_1} = k \right\}.
$$

Conforme o teste de Bayes apresentado na seção [2.1.3,](#page-25-0) a função poder é dada por

$$
\pi(\theta) = P(t \in RC|\theta)
$$

Tal que  $\alpha = \pi(\theta_0)$  e calculamos o erro tipo II ( $\beta$ ) de duas formas:  $\beta_{max} = sup_{\theta \in \Theta_1}(1 - \pi(\theta))$  e  $\beta_{\text{medio}} = E[(1 - \pi(\theta)|\theta \in \Theta_1)].$  Dado o tamanho amostral n e a distribuição das hipóteses à priori, podemos encontrar  $\alpha(\varphi) \in \beta(\varphi)$  que minimizam a combinação linear dos erros com relação à razão de perda k. Os Erros máximos incorridos e a função poder podem ser vistos na Figura [2.4](#page-32-0) e nas Tabelas [A.10,](#page-44-1) [A.11](#page-45-0) e [A.12,](#page-45-1) para  $H_0: \theta = 0, 40$  versus  $H_1: \theta \neq 0, 40$ , para  $k = 0, 50; k = 0, 80; k = 0$  $0, 91; k = 0, 92; k = 0, 93;$  e método usual com  $\alpha = 0, 05$  e minimização de  $\beta$ .

<span id="page-29-0"></span>.

<span id="page-30-2"></span><span id="page-30-1"></span><span id="page-30-0"></span>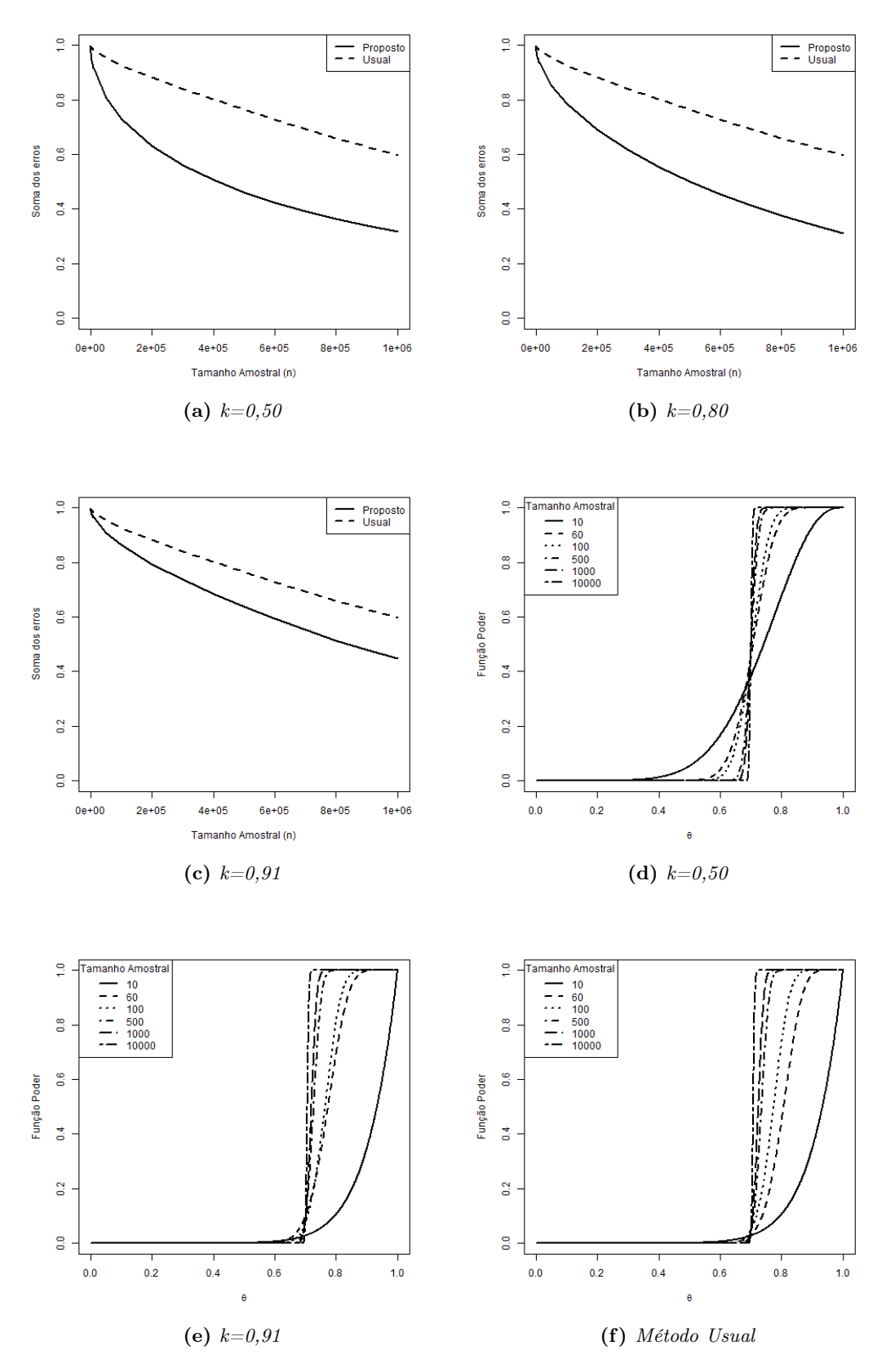

<span id="page-30-6"></span><span id="page-30-5"></span><span id="page-30-4"></span><span id="page-30-3"></span>Figura 2.2: Erros e função poder dado n para hipóteses unilaterais ( $H_0$ :  $\theta \le 0, 70$  versus  $H_1$ :  $\theta$ 0,70) sobre a probabilidade de sucesso de uma Binomial. Gráficos para  $k = 0, 50; k = 0, 80$  e  $k = 0, 91$ , respectivamente. Método usual com  $\alpha = 0, 05$  e minimização de  $\beta$ .

<span id="page-31-1"></span><span id="page-31-0"></span>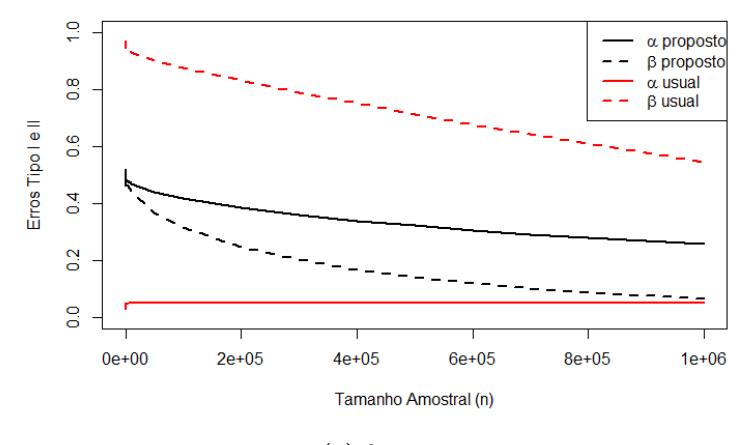

(a)  $k=0,50$ 

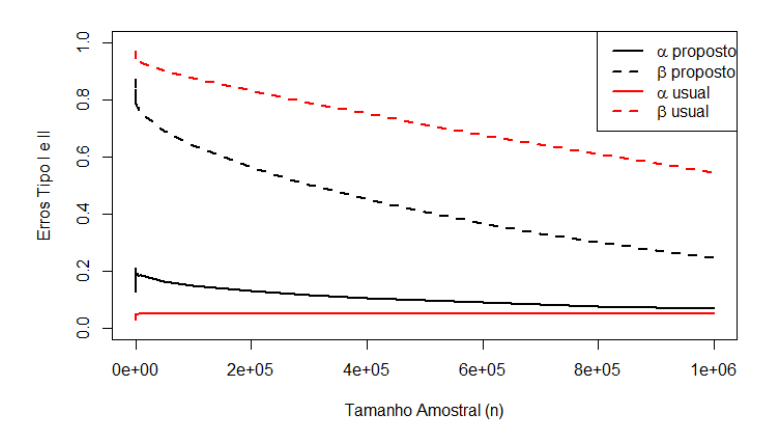

(b)  $k=0,80$ 

<span id="page-31-2"></span>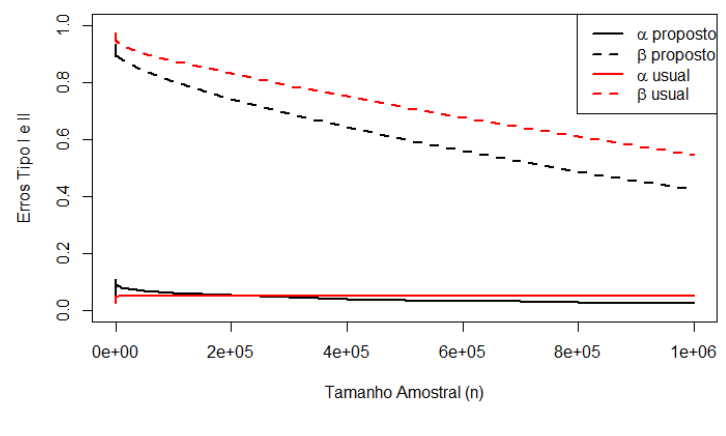

(c)  $k=0,91$ 

<span id="page-31-3"></span>Figura 2.3: Erros ( $\alpha \in \beta$ ) dado n para hipóteses unilaterais (H<sub>0</sub>:  $\theta \le 0, 70$  versus H<sub>1</sub>:  $\theta > 0, 70$ ) sobre a probabilidade de sucesso de uma Binomial. Gráficos para  $k = 0, 50; k = 0, 80$  e  $k = 0, 91$  comparados com método usual:  $\alpha = 0,05$  e  $\beta$  mínimo.

<span id="page-32-0"></span>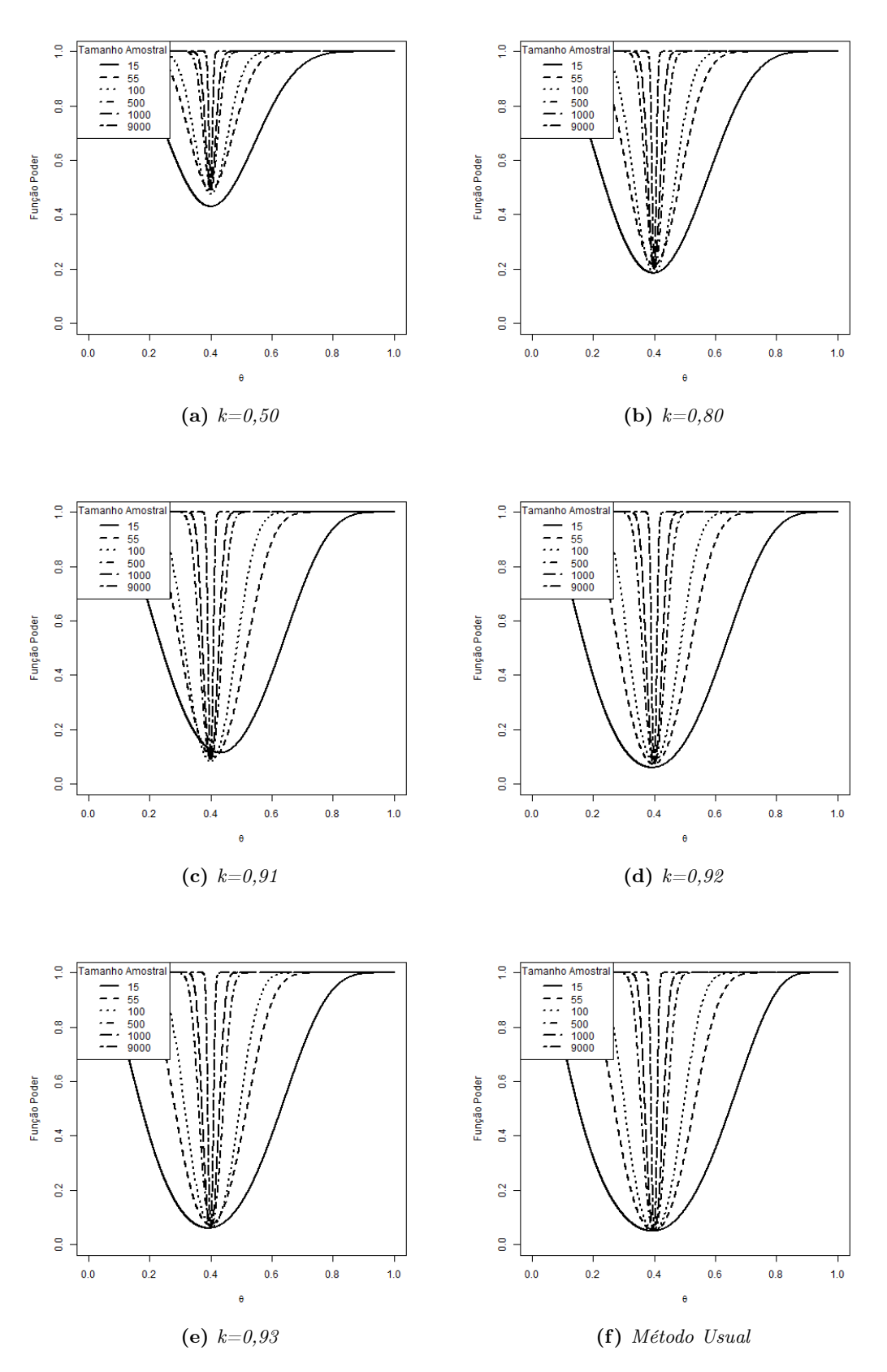

Figura 2.4: Função poder dado n para hipóteses bilaterais (H<sub>0</sub> :  $\theta = 0, 40$  versus H<sub>1</sub> :  $\theta \neq 0, 40$ ) sobre a probabilidade de sucesso de uma Binomial com relação a uma referência. Gráficos para  $k =$ {0, 50; 0, 80; 0, 91; 0, 92; 0, 93} e o Método usual com  $\alpha = 0, 05$  e minimização de  $\beta$ .

#### <span id="page-33-1"></span><span id="page-33-0"></span>2.2.3 Hipóteses Compostas para proporções de duas populações

Queremos fazer inferência sobre as proporções  $p \in q$  de ocorrência de um evento A em duas populações, X e Y. Para isso, precisamos encontrar a distribuição à posteriori conjunta de P e Q dado as amostras coletadas nas duas populações.

Sejam duas amostras aleatórias de duas populações de interesse  $x=(x_1,...,x_{n_x})$  e  $y=(y_1,...,y_{n_y}),$  $x_i = \{0,1\}$  e  $y_j = \{0,1\}$ , o vetor de parâmetros  $\theta = (p,q)$ , tal que  $X_i | \theta \sim \text{Bernoulli}(p)$  e  $Y_j | \theta \sim Bernoulli(q), \textrm{ com } X_i, \, Y_j \, \textrm{ c.i.d } \textrm{ dado } \theta, \, i \, = \, 1, ..., n_x, \, j \, = \, 1, ..., n_y.$  Seja a distribuição a priori para  $P \sim Beta(1, 1)$  e  $Q \sim Beta(1, 1)$ . Logo, à posteriori temos

$$
P\left(\sum_{i=1}^{n} x_i \sim Beta\left(\sum_{i=1}^{n} x_i + 1, n_x - \sum_{i=1}^{n} x_i + 1\right), p \in (0, 1), \sum_{i=1}^{n} x_i \in \{0, ..., n_x\}
$$
  

$$
Q\left(\sum_{j=1}^{n} y_j \sim Beta\left(\sum_{j=1}^{n} y_j + 1, n_y - \sum_{j=1}^{n} y_j + 1\right)\right), q \in (0, 1), \sum_{j=1}^{n} y_j \in \{0, ..., n_y\}
$$

Como  $P(x, y)$  e  $Q(x, y)$  são c.i.id dado  $(x, y)$ , temos a f.d.p. conjunta à posteriori  $f(P, Q|x, y) =$  $f(P|x)f(Q|y)$ .

Queremos testar se a probabilidade de sucessos de duas populações de interesse é a mesma. A hipótese a ser testada é

$$
H_0: p = q
$$

$$
H_1: p \neq q
$$

Neste caso, para encontrar a Região Crítica do teste utilizaremos o (Full Bayesian Significance Test) FBST. Para mais detalhes sobre o FBST, veja [Carlos A. B. Pereira](#page-61-5) [\(1999\)](#page-61-5).

Seja  $t_x$  o número de sucessos obtidos em  $n_x$  ensaios da v.a.  $X|p$ ,  $t_y$  o número de sucessos obtidos em  $n_y$  ensaios da v.a.  $Y|q$  e o conjunto tangente  $\tau$ , um subconjunto do espaço paramétrico  $Θ$  onde a f.d.p. à posteriori  $f(p, q|t_x, t_y) > f(p|t_x, t_y)$ , pois sob  $H_0: p = q = p$ . Uma vez que  $\Theta_0 \in \{ (p,q) \in (0,1) \times (0,1) : p = q \}$  e  $\Theta_1 \in \{ (p,q) \in (0,1) \times (0,1) : p \neq q \}$ 

Neste trabalho, o FBST é utilizado para encontrar para cada ponto  $(t_x, t_y) \in \Omega = \{0, 1, ..., n_x\} \times$  $\{0, 1, ..., n_y\}\}$  a região tangente  $\tau$  à  $H_0$  e aplicar a Regra de decisão e então decidir por  $(t_x, t_y)$  pertencente ou não à Região Crítica. Logo, a Região critica é dada por

$$
RC = \left\{ (t_x, t_y) \in \Omega : P((p, q) \in \tau | x, y) > \frac{l_0}{l_0 + l_1} = k \right\}.
$$

Sob  $H_0$ , conforme [Pereira e Polpo](#page-61-11) [\(2013\)](#page-61-11) a f.d.p. conjunta de  $p, q$  à posteriori é dada por

$$
f(p|t_x, t_y) = \frac{p^{t_x + t_y} (1-p)^{n_x + n_y - t_x - t_y}}{B(t_x + 1, n_x - t_x + 1)B(t_y + 1, n_y - t_y + 1)}
$$
  
= 
$$
\binom{n_x}{t_x} \binom{n_y}{t_y} (n_x + 1)(n_y + 1) p^{t_x + t_y} (1-p)^{n_x + n_y - t_x - t_y},
$$
  

$$
n_x, n_y \in N, t_x = \{0, 1, ..., n_x\}, t_y = \{0, 1, ..., n_y\}, p \in [0, 1].
$$

A região tangente será dada pelo  $sup_p f(p|t_x, t_y)$ , em que  $\hat{p} = \frac{t_x+t_y}{n_x+n_y}$  $\frac{t_x+t_y}{n_x+n_y}$  é a moda à posteriori da f.d.p de  $p|(t_x, t_y)$ . Logo, o conjunto tangente  $\tau(t_x, t_y) = \{p, q \in (0, 1) : f(p, q|t_x, t_y) \ge f(\widehat{p}|t_x, t_y)\}.$ 

Conforme o teste de Bayes apresentado na seção [2.1.3,](#page-25-0) a função poder é dada por

$$
\pi(\theta) = P(T(x, y) \in RC | (p, q))
$$

<span id="page-34-0"></span>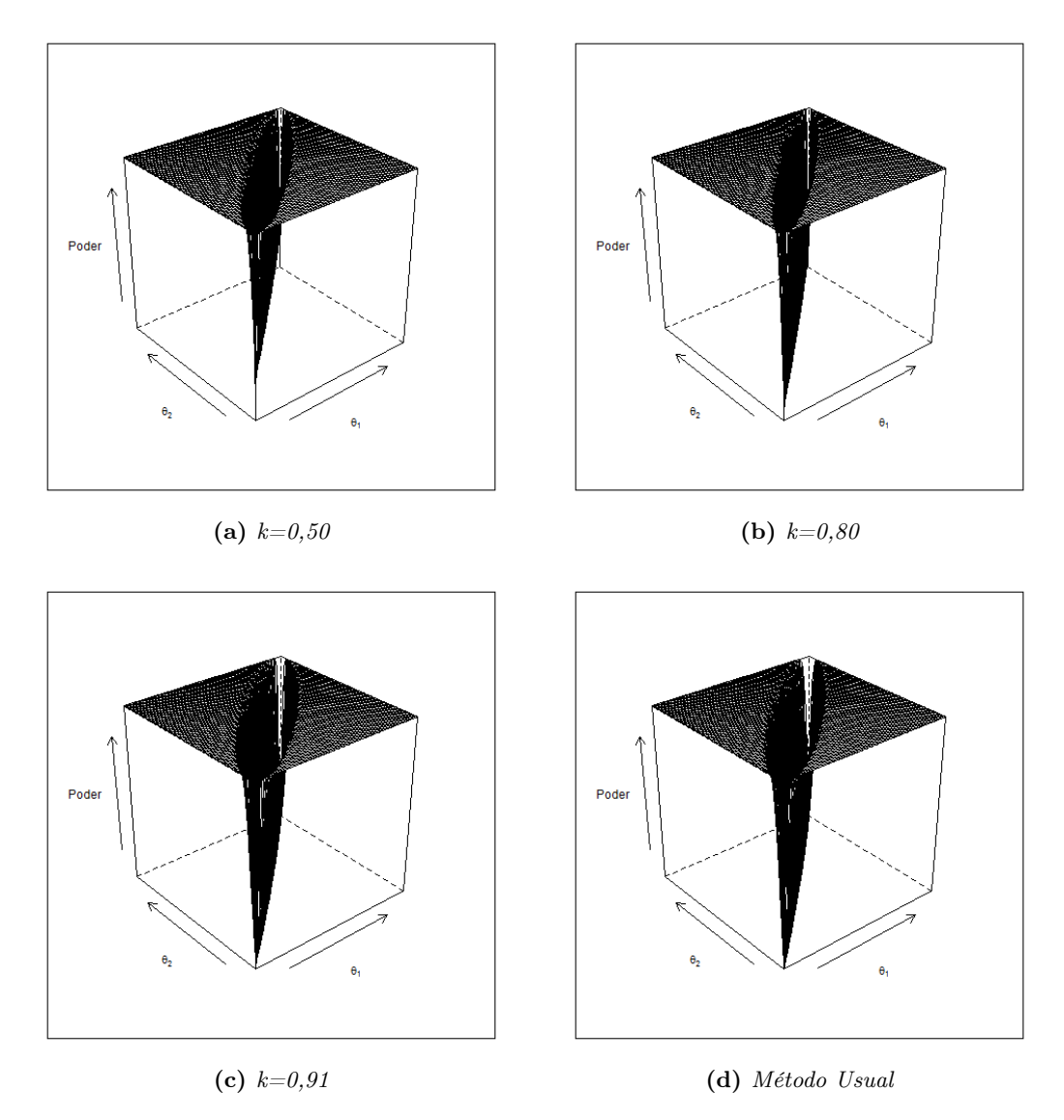

**Figura 2.5:** Função Poder para hipóteses bilaterais (H<sub>0</sub> :  $\theta_1 = \theta_2$  versus H<sub>1</sub> :  $\theta_1 \neq \theta_2$ ) sobre a probabilidade de sucesso de uma Binomial. Gráficos para  $k = 0, 50; k = 0, 80$  e  $k = 0, 91$  utilizando o FBST para encontrar a região Crítica e gráfico pelo Método usual com α = 0, 05 e minimização do β, para amostras de mesmo tamanho (n).

Tal que  $\alpha = \pi(p, p)$  e calculamos o erro tipo II (β) de duas formas:  $\beta_{max} = \sup_{p \neq q} (1 - \pi(p, q))$  e  $\beta_{\text{medio}} = E[(1 - \pi(p, q)|p \neq q)]$ . Dado o tamanho amostral n e a distribuição das hipóteses à priori, podemos encontrar  $\alpha(\varphi)$  e  $\beta(\varphi)$  que minimizam a combinação linear dos erros com relação à razão de perda k. A função poder e Região Crítica (parte superior do gráfico da função poder) podem ser vistas na Figura [2.5](#page-34-0) e nas Tabelas [A.13,](#page-46-0) [A.14](#page-46-1) e [A.15,](#page-46-2) para  $H_0: \theta_1 = \theta_2$  versus  $H_1: \theta_1 \neq \theta_2$  com tamanhos amostrais iguais e [A.16,](#page-47-0) [A.17](#page-47-1) e [A.18](#page-47-2) para  $n_y = 3 \times n_x$  para  $k = 0, 50; k = 0, 80; k = 0, 91$ e método usual com  $\alpha = 0.05$  e minimização de  $\beta$ .

# <span id="page-35-2"></span><span id="page-35-0"></span>Capítulo 3

# Conclusões

Este trabalho se baseou na idéia de [Pereira](#page-61-1) [\(1985\)](#page-61-1) de encontrar um nível de significância em função do tamanho amostral e assim, solucionar o problema que se tem ao testar hipóteses da forma usual, em que alterar o n influencia a probabilidade de rejeição ou aceitação da hipótese nula. Utilizamos a mesma base conceitual dos testes usuais, que partem do Lemma de Neyman-Pearson para encontrar testes de hipóteses ótimos e mais poderosos em que a minimização de erros é buscada. Nos testes propostos, a combinação linear dos Erros de decisão (falso positivo e falso negativo), aqui chamados de  $\alpha$  e  $\beta$ , é minimizada; não apenas para hipóteses simples, mas a idéia é estendida para hipóteses compostas e precisas, conforme trabalho inicial de [Pereira](#page-61-1) [\(1985\)](#page-61-1).

O teste proposto sugere que ao invés de um nível de significância ser fixado, o pesquisador deveria fixar a razão de perda em que quer incorrer. Por exemplo, se acredito que o erro tipo I é 4 vezes pior que cometer o erro tipo II, então a razão de perda utilizada deve ser  $k = \frac{4}{4+1} = 0,80$ . Estabelecida a razão de perdas, o nível de significância a ser utilizado deve depender do tamanho da amostra coletada. Desta forma, as tabelas no apêndice A contém estudos para diversos tamanhos amostrais n e razões de perda k,  $k \in [0, 1]$  distintos, conforme tabela [3.1](#page-35-1) de ponderação de Erros e razão de perdas.

Ao aumentarmos o tamanho amostral, a soma dos erros diminui em todas as situações, para os dois métodos apresentados; bem como é ratificado que ao fixarmos o nível de significância afim de priorizá-lo, com o aumento do tamanho amostral, apenas o erro tipo II decai; e a partir de certo n, a priorização do erro tipo I é falsa, pois temos o erro tipo II menor que o nível de significância. Estas conclusões já eram esperadas e de grande conhecimento de todos. Os gráficos e tabelas apresentados confirmam este fato. Dito isto, a discussão a seguir se concentrará em outros aspectos do estudo.

<span id="page-35-1"></span>No teste de hipóteses simples podemos observar pelas Figuras [2.1a,](#page-28-1) [2.1b](#page-28-2) e [2.1c](#page-28-3) que através do método proposto a soma dos erros tipo I e II é menor que a dada pelo método usual e conforme o tamanho amostral aumenta, embora ambas somas decresçam, a do método proposto fica minimizada. Com o aumento da ponderação do erro tipo I para  $k = 0, 80$  as curvas coincidem, pois

| Erro tipo I $(\alpha)$ | Erro tipo II $(\beta)$ | Razão de perdas $(K)$ |
|------------------------|------------------------|-----------------------|
|                        |                        | ,50                   |
|                        |                        | ,66                   |
|                        |                        | ,80                   |
| 10                     |                        | ,91                   |
| 12                     |                        | $\, ,\! 92$           |
|                        |                        | ,93                   |

Tabela 3.1: Relação entre ponderação de erros e a razão de perda a ser utilizada na Regra de Decisão do teste de hipóteses.

<span id="page-36-1"></span>desta forma o nível de significância está bem próximo de 0,05 e assim, os métodos são similares. Nas Figuras [2.1d,](#page-28-4) [2.1e](#page-28-5) e [2.1f](#page-28-6) é possível compreender a alteração dos erros de primeira e segunda espécie à medida em que aumentamos k. Pode-se observar pelas linhas vermelhas como o erro tipo II é inflado ao fixarmos o nível de significância. Os valores apresentados nas figuras e outros detalhes como a diferença entre os pontos críticos que compõem a Região Crítica e de Aceitação dos testes podem ser observados nas Tabelas [A.1,](#page-40-0) [A.2](#page-40-1) e [A.3](#page-41-0) para hipóteses com diferença de 0,02; e nas Tabelas [A.4,](#page-41-1) [A.5](#page-42-0) e [A.6](#page-42-1) para diferença de 0,10 entre as hipóteses testadas. Como esperado, observa-se que a grandeza dos erros é menor conforme maior a diferença entre os valores testados.

No teste de hipóteses unilaterais podemos observar pelos Gráficos [2.2a,](#page-30-1) [2.2b](#page-30-2) e [2.2c](#page-30-3) que a soma dos erros pelo método proposto é minimizada e mesmo com o nível de significância próximo de 0,05 ( $k = 0.91$ ) na Figura [2.2c,](#page-30-3) ela ainda é mínima. A função poder gerada é ótima, conforme Figura [2.2d;](#page-30-4) e para k = 0, 91 as funções poder do método proposto (Figura [2.2e\)](#page-30-5) e do método usual (Figura [2.2f\)](#page-30-6) são similares. As Figuras [2.3a,](#page-31-1) [2.3b](#page-31-2) e [2.3c](#page-31-3) mostram o comportamento dos erros tipo I e II. Na Figura [2.3c](#page-31-3) podemos perceber que embora os erros tipo I estejam próximos, o erro tipo II pelo método proposto é menor que pelo método usual. Os erros apresentados nas figuras são máximos, mas nem sempre se calcula o erro tipo II desta forma, como pode ser visto em [Casella e Berger](#page-61-2) [\(2001\)](#page-61-2), pág. 385, em que é somado um desvio padrão ao valor de referência na hipótese  $(\theta_0)$ . Desta forma, para verificarmos a grandeza dos erros incorridos, o valor máximo e a esperança do erro tipo I e II foi calculada, conforme Tabelas [A.7,](#page-43-0) [A.8](#page-43-1) e [A.9.](#page-44-0) Também podemos notar que embora a soma dos erros diminua com o aumento do tamanho amostral, os erros máximos tipo I e tipo II decrescem paulatinamente, porém sua esperança decai mais rápido.

No teste de hipóteses bilaterais com relação à um valor de referência podemos observar pela sequência de gráficos da Figura [2.1,](#page-28-0) que obtivemos a função poder ótima e conforme aumentamos a penalidade do erro tipo I, este decai e tem-se a função poder similar à do método usual. Neste caso, temos uma situação parecida à do teste unilateral em que percebemos que o nível de significância (máximo a ser incorrido - o mínimo da curva de poder-) parece não se alterar à medida que o tamanho amostral cresce, mas podemos observar pelas Tabelas [A.10,](#page-44-1) [A.11](#page-45-0) e [A.12](#page-45-1) que este decai levemente. Aqui também foi calculada a esperança do erro tipo II. Pode-se perceber pelas tabelas citadas que à medida em que o erro tipo I é penalizado, o intervalo de pontos da Região Crítica aumenta; e para um nível de significância próximo de 0,05 a Região crítica dos dois métodos tem tamanho similar.

No teste de hipóteses bilaterais sobre a proporção de duas populações podemos perceber pela Figura [2.5](#page-34-0) que a função poder é ótima e para  $k = 0.91$  é próxima à função poder pelo método usual. Pela parte superior dos gráficos é possível observar a região crítica dos testes e vemos que conforme k aumenta, a região crítica cresce. Nas Tabelas [A.13,](#page-46-0) [A.14](#page-46-1) e [A.15](#page-46-2) temos os valores dos erros e a amplitude mínima, média e máxima da diferença entre  $\theta_1$  e  $\theta_2$  na Região de aceitação. Assim, percebe-se que ao aumentar k, a região de aceitação aumenta; e ao aumentar o n, como esperado, ela decai. Nas Tabelas [A.16,](#page-47-0) [A.17](#page-47-1) e [A.18](#page-47-2) temos o mesmo porém para tamanhos amostrais diferentes coletados das duas populações. Neste caso, temos uma amostra de tamanho  $n_x$  e a outra  $n_y = 3 \times n_x$ e percebe-se que isto altera os erros e a região de aceitação em relação ao primeiro caso de amostras de tamanhos iguais, que diminuem, pois temos  $n<sub>y</sub>$  aumentado.

### <span id="page-36-0"></span>3.1 Considerações Finais

Os testes apresentados confirmam as suposições feitas inicialmente das relações conhecidas entre erros e tamanho amostral e se aproximam bastante do método usual quando tem-se o nível de significância de 0,05. A cultura instaurada atualmente de se escolher um nível de significância único e arbitrário para todos os testes estatísticos a serem realizados numa análise não parece muito sensata, principalmente sabendo dos problemas que isto pode acarretar, como já dito aqui. Definir um nível de signficância através da relação de penalidade/gravidade entre os erros e do tamanho amostral parece mais lógico/científico e levará à resultados parecidos em situações em que o nível de significância deveria estar próximo de 0,05.

### <span id="page-37-0"></span>3.2 Sugestões para Pesquisas Futuras

- Estender os estudos para outros testes de hipóteses, por exemplo: o caso multinomial.
- Estudar o método para outras distribuições, por exemplo: teste de médias utilizando distribuições Normal e t-Student.
- Considerar outros tipos de priori.
- Utilizar funções de perda mais complexas e realitas.
- Criar um pacote no R para que mais pessoas possam utilizar o método.
- Incluir no contexto do problema apresentado e reflexões a significância do ponto de vista do pesquisador. Por exemplo: Uma diferença de 7% em duas populações é relevante para o problema que se apresenta?

### CONCLUSÕES

<span id="page-39-0"></span>Apêndice A

Exemplos

<span id="page-40-0"></span>

| $\boldsymbol{n}$ |          |      | Método Proposto |                |          |      | Método Usual |           |
|------------------|----------|------|-----------------|----------------|----------|------|--------------|-----------|
|                  | $\alpha$ |      | Erros           | P.Crítico      | $\alpha$ |      | <b>Erros</b> | P.Crítico |
| 10               | ,322     | ,617 | ,939            | $\overline{2}$ |          |      |              |           |
| 20               | ,370     | .542 | .912            | 4              | ,032     | ,946 | ,978         | 7         |
| 30               | .393     | .499 | ,892            | 6              | 0.026    | .952 | ,977         | 10        |
| 40               | .407     | ,469 | .876            | 8              | .043     | .917 | .960         | 12        |
| 50               | .416     | .445 | ,861            | 10             | .031     | ,933 | ,964         | 15        |
| 60               | ,424     | ,425 | .848            | 13             | .043     | .907 | ,950         | 17        |
| 70               | ,429     | .408 | .837            | 15             | .03      | .926 | .956         | 20        |
| 80               | ,434     | ,392 | ,826            | 17             | .039     | ,904 | ,943         | 22        |
| 90               | .437     | .379 | .816            | 19             | ,047     | ,883 | .930         | 24        |
| 100              | .441     | .366 | ,807            | 21             | .034     | .905 | .940         | 27        |
| 200              | ,389     | ,340 | .729            | 42             | ,049     | .827 | .876         | 49        |
| 300              | ,354     | .316 | ,671            | 63             | 0.038    | .818 | ,856         | 72        |
| 400              | ,327     | ,296 | .624            | 84             | ,048     | .749 | ,796         | 93        |
| 500              | ,305     | ,279 | ,583            | 105            | .043     | ,726 | ,769         | 115       |
| 1000             | ,225     | ,212 | ,437            | 210            | ,046     | ,548 | ,594         | 221       |
| 2000             | .138     | ,134 | ,272            | 420            | ,045     | .305 | ,350         | 430       |

**Tabela A.1:** Tabela de erros dado n para hipóteses simples  $H_0$ :  $\theta = 0, 20$  versus  $H_1$ :  $\theta = 0, 22$ sobre a probabilidade de sucesso de uma Binomial. Método Proposto para  $k = 0, 50$  à esquerda e método usual com  $\alpha = 0,05$  e minimização de  $\beta$  à direita.

<span id="page-40-1"></span>

| $\it{n}$ |          |      | Método Proposto |           |          |      | Método Usual |           |
|----------|----------|------|-----------------|-----------|----------|------|--------------|-----------|
|          | $\alpha$ | 13   | Erros           | P.Crítico | $\alpha$ | 13   | Erros        | P.Crítico |
| 10       | ,00008   | ,999 | 1,00            | 8         |          |      |              |           |
| 20       | ,00259   | .995 | ,997            | 10        | ,032     | ,946 | ,978         |           |
| 30       | ,00311   | .993 | .996            | 12        | ,026     | .952 | ,977         | 10        |
| 40       | ,00792   | .981 | .989            | 14        | .043     | ,917 | ,960         | 12        |
| 50       | .01444   | ,965 | ,980            | 16        | ,031     | .933 | ,964         | 15        |
| 60       | ,02207   | .946 | ,969            | 18        | .043     | .907 | .950         | 17        |
| 70       | ,03031   | .926 | ,956            | 20        | ,030     | .926 | ,956         | 20        |
| 80       | ,03882   | .904 | ,943            | 23        | ,039     | ,904 | ,943         | 22        |
| 90       | ,04738   | ,883 | .930            | 25        | ,047     | ,883 | ,930         | 24        |
| 100      | .05583   | ,861 | .917            | 27        | .034     | ,905 | ,940         | 27        |
| 200      | .0944    | ,728 | ,823            | 48        | .049     | .827 | ,876         | 49        |
| 300      | ,11115   | ,640 | ,752            | 69        | ,038     | ,818 | ,856         | 72        |
| 400      | ,11842   | ,576 | ,695            | 90        | .048     | .749 | ,796         | 93        |
| 500      | ,12098   | ,526 | ,646            | 111       | ,043     | ,726 | ,769         | 115       |
| 1000     | ,11092   | ,368 | ,479            | 216       | ,046     | ,548 | ,594         | 221       |
| 2000     | ,07781   | ,217 | ,295            | 426       | .045     | .305 | ,350         | 430       |

**Tabela A.2:** Tabela de erros dado n para hipóteses simples  $H_0$ :  $\theta = 0, 20$  versus  $H_1$ :  $\theta = 0, 22$ sobre a probabilidade de sucesso de uma Binomial. Método Proposto para  $k = 0, 66$  à esquerda e método usual com  $\alpha = 0,05$  e minimização de  $\beta$  à direita.

<span id="page-41-0"></span>

| $n_{\rm c}$ |            |       | Método Proposto |           |          |      | Método Usual |           |  |  |
|-------------|------------|-------|-----------------|-----------|----------|------|--------------|-----------|--|--|
|             | $\alpha$   | B     | Erros           | P.Crítico | $\alpha$ | ß    | Erros        | P.Crítico |  |  |
| 10          | .00000000. | 1.000 | 1,000           | 14        |          |      |              |           |  |  |
| 20          | ,00000001  | 1,000 | 1,000           | 16        | ,032     | ,946 | ,978         |           |  |  |
| 30          | ,00000184  | ,999  | 1,000           | 18        | ,026     | ,952 | ,977         | 10        |  |  |
| 40          | ,00002169  | ,999  | 1,000           | 20        | .043     | .917 | .960         | 12        |  |  |
| 50          | .00010217  | ,999  | 1,000           | 22        | 0.31     | .933 | ,964         | 15        |  |  |
| 60          | .00010495  | .999  | 1,000           | 24        | .043     | .907 | .950         | 17        |  |  |
| 70          | .00026483  | ,999  | .999            | 26        | .030     | .926 | ,956         | 20        |  |  |
| 80          | .00054317  | ,997  | .998            | 28        | .039     | .904 | ,943         | 22        |  |  |
| 90          | ,00096604  | ,995  | .996            | 30        | .047     | .883 | .930         | 24        |  |  |
| 100         | .00155044  | ,993  | .994            | 32        | .034     | .905 | .940         | 27        |  |  |
| 200         | .01028455  | ,945  | ,955            | 53        | .049     | ,827 | ,876         | 49        |  |  |
| 300         | ,02019758  | ,881  | .901            | 74        | ,038     | .818 | ,856         | 72        |  |  |
| 400         | ,02830028  | .818  | .846            | 95        | .048     | .749 | ,796         | 93        |  |  |
| 500         | .03436744  | ,760  | ,795            | 116       | .043     | .726 | ,769         | 115       |  |  |
| 1000        | ,04592981  | ,548  | .594            | 221       | .046     | ,548 | .594         | 221       |  |  |
| 2000        | ,04008812  | .325  | .365            | 431       | .045     | .305 | ,350         | 430       |  |  |

**Tabela A.3:** Tabela de erros dado n para hipóteses simples  $H_0$ :  $\theta = 0, 20$  versus  $H_1$ :  $\theta = 0, 22$ sobre a probabilidade de sucesso de uma Binomial. Método Proposto para  $k = 0, 80$  à esquerda e método usual com  $\alpha = 0,05$  e minimização de  $\beta$  à direita.

<span id="page-41-1"></span>

| $\eta$ |           | Método Proposto |          |                |          | Método Usual |       |           |
|--------|-----------|-----------------|----------|----------------|----------|--------------|-------|-----------|
|        | $\alpha$  |                 | Erros    | P.Crítico      | $\alpha$ | 17           | Erros | P.Crítico |
| 10     | ,32220047 | ,3827828        | .7049833 | $\overline{2}$ |          |              |       |           |
| 20     | ,37035174 | .2375078        | ,6078595 | 5              | ,032     | ,77227180    | ,804  |           |
| 30     | .23920938 | .2813767        | .5205861 |                | .026     | .73037039    | .756  | 10        |
| 40     | .26822289 | ,1959254        | ,4641483 | 10             | .043     | ,57718092    | ,620  | 12        |
| 50     | .18605699 | ,2228658        | ,4089228 | 12             | 0.31     | .56917844    | ,600  | 15        |
| 60     | .20654182 | ,1621082        | ,3686500 | 15             | ,043     | .45143628    | .494  | 17        |
| 70     | .14808267 | .1814200        | ,3295027 | 17             | .030     | .45502037    | ,485  | 20        |
| 80     | .16341475 | ,1352233        | ,2986381 | 20             | .039     | .36266213    | ,401  | 22        |
| 90     | .11950793 | .1499539        | ,2694619 | 22             | ,047     | ,28627626    | ,334  | 24        |
| 100    | .13135322 | .1135702        | .2449234 | 25             | ,034     | ,29636616    | ,331  | 27        |
| 200    | ,04935333 | ,0505918        | .0999451 | 50             | ,049     | ,05059179    | ,100  | 49        |
| 300    | .02019758 | ,0238850        | .0440826 | 74             | .038     | .01248786    | ,050  | 72        |
| 400    | ,00859507 | .0116224        | ,0202174 | 99             | .048     | ,00157165    | ,049  | 93        |
| 500    | .00510823 | .0042978        | .0094060 | 124            | .043     | ,00028542    | ,044  | 115       |
| 1000   | ,00012493 | ,0001142        | ,0002391 | 248            | .046     | ,000000010   | .046  | 221       |
| 2000   | .00000010 | .0000001        | .0000002 | 495            | ,045     | .000000000   | .045  | 430       |

**Tabela A.4:** Tabela de erros dado n para hipóteses simples  $H_0$ :  $\theta = 0, 20$  versus  $H_1$ :  $\theta = 0, 30$ sobre a probabilidade de sucesso de uma Binomial. Método Proposto para  $k = 0, 50$  à esquerda e método usual com  $\alpha = 0,05$  e minimização de  $\beta$  à direita.

<span id="page-42-0"></span>

| $n_{\rm c}$ |           | Método Proposto |          |           |          |           | Método Usual |           |  |  |
|-------------|-----------|-----------------|----------|-----------|----------|-----------|--------------|-----------|--|--|
|             | $\alpha$  | 17              | Erros    | P.Crítico | $\alpha$ |           | Erros        | P.Crítico |  |  |
| 10          | .12087388 | .6496107        | .7704846 | 4         |          |           |              |           |  |  |
| 20          | ,08669251 | ,6080098        | .6947023 | 6         | ,032     | .77227180 | ,804         |           |  |  |
| 30          | ,12865075 | .4315179        | ,5601687 | 9         | ,026     | ,73037039 | ,756         | 10        |  |  |
| 40          | .08750524 | ,4406071        | .5281123 | 11        | .043     | ,57718092 | ,620         | 12        |  |  |
| 50          | ,11058651 | ,3278832        | ,4384697 | 14        | .031     | ,56917844 | ,600         | 15        |  |  |
| 60          | ,07723863 | ,3422327        | ,4194714 | 16        | .043     | ,45143628 | .494         | 17        |  |  |
| 70          | .09253896 | .2606147        | .3531537 | 19        | .030     | ,45502037 | ,485         | 20        |  |  |
| 80          | ,06602560 | .2745281        | .3405537 | 21        | .039     | ,36266213 | ,401         | 22        |  |  |
| 90          | ,07702530 | ,2120194        | ,2890447 | 24        | ,047     | ,28627626 | ,334         | 24        |  |  |
| 100         | .05583272 | ,2243992        | ,2802320 | 26        | .034     | ,29636616 | ,331         | 27        |  |  |
| 200         | .03449677 | .0695453        | .1040421 | 51        | .049     | ,05059179 | ,100         | 49        |  |  |
| 300         | ,01439611 | .0322448        | ,0466409 | 76        | .038     | ,01248786 | ,050         | 72        |  |  |
| 400         | .00619291 | ,0155321        | ,0217250 | 100       | .048     | ,00157165 | .049         | 93        |  |  |
| 500         | ,00271520 | .0076508        | .0103660 | 125       | .043     | ,00028542 | ,044         | 115       |  |  |
| 1000        | .00006883 | .0001985        | ,0002674 | 249       | .046     | ,00000001 | .046         | 221       |  |  |
| 2000        | .00000007 | .0000001        | .0000002 | 497       | .045     | .00000000 | .045         | 430       |  |  |

**Tabela A.5:** Tabela de erros dado n para hipóteses simples  $H_0$ :  $\theta = 0, 20$  versus  $H_1$ :  $\theta = 0, 30$ sobre a probabilidade de sucesso de uma Binomial. Método Proposto para  $k = 0, 66$  à esquerda e método usual com  $\alpha = 0,05$  e minimização de  $\beta$  à direita.

<span id="page-42-1"></span>

| $\boldsymbol{n}$ |           | Método Proposto |          |           |          |            | Método Usual |           |
|------------------|-----------|-----------------|----------|-----------|----------|------------|--------------|-----------|
|                  | $\alpha$  |                 | Erros    | P.Crítico | $\alpha$ | 13         | Erros        | P.Crítico |
| 10               | .00636938 | .9526510        | ,9590204 | 5         |          |            |              |           |
| 20               | ,03214266 | ,7722718        | ,8044145 | 8         | ,032     | ,77227180  | ,804         |           |
| 30               | ,02561626 | ,7303704        | ,7559866 | 10        | ,026     | .73037039  | ,756         | 10        |
| 40               | ,04324162 | ,5771809        | .6204225 | 12        | .043     | ,57718092  | ,620         | 12        |
| 50               | .06072208 | ,4468316        | .5075537 | 15        | .031     | .56917844  | ,600         | 15        |
| 60               | .04269730 | ,4514363        | .4941336 | 17        | .043     | ,45143628  | .494         | 17        |
| 70               | .05453537 | ,3535048        | .4080402 | 20        | .030     | .45502037  | ,485         | 20        |
| 80               | ,03881935 | ,3626621        | .4014815 | 22        | ,039     | .36266213  | ,401         | 22        |
| 90               | .04737597 | ,2862763        | .3336522 | 25        | .047     | ,28627626  | ,334         | 24        |
| 100              | .03415163 | ,2963662        | .3305178 | 27        | ,034     | .29636616  | ,331         | 27        |
| 200              | .01574751 | ,1227748        | ,1385224 | 52        | .049     | ,05059179  | ,100         | 49        |
| 300              | ,01010226 | .0428516        | .0529539 | 77        | .038     | ,01248786  | ,050         | 72        |
| 400              | .00440912 | ,0205091        | ,0249182 | 102       | .048     | ,00157165  | .049         | 93        |
| 500              | .00195096 | .0100593        | .0120102 | 126       | .043     | ,00028542  | ,044         | 115       |
| 1000             | ,00005070 | ,0002598        | ,0003105 | 250       | .046     | ,00000001  | .046         | 221       |
| 2000             | .00000004 | .0000002        | .0000003 | 498       | .045     | .00000000. | .045         | 430       |

**Tabela A.6:** Tabela de erros dado n para hipóteses simples  $H_0$ :  $\theta = 0, 20$  versus  $H_1$ :  $\theta = 0, 30$ sobre a probabilidade de sucesso de uma Binomial. Método Proposto para  $k = 0, 80$  à esquerda e método usual com  $\alpha = 0,05$  e minimização de  $\beta$  à direita.

<span id="page-43-0"></span>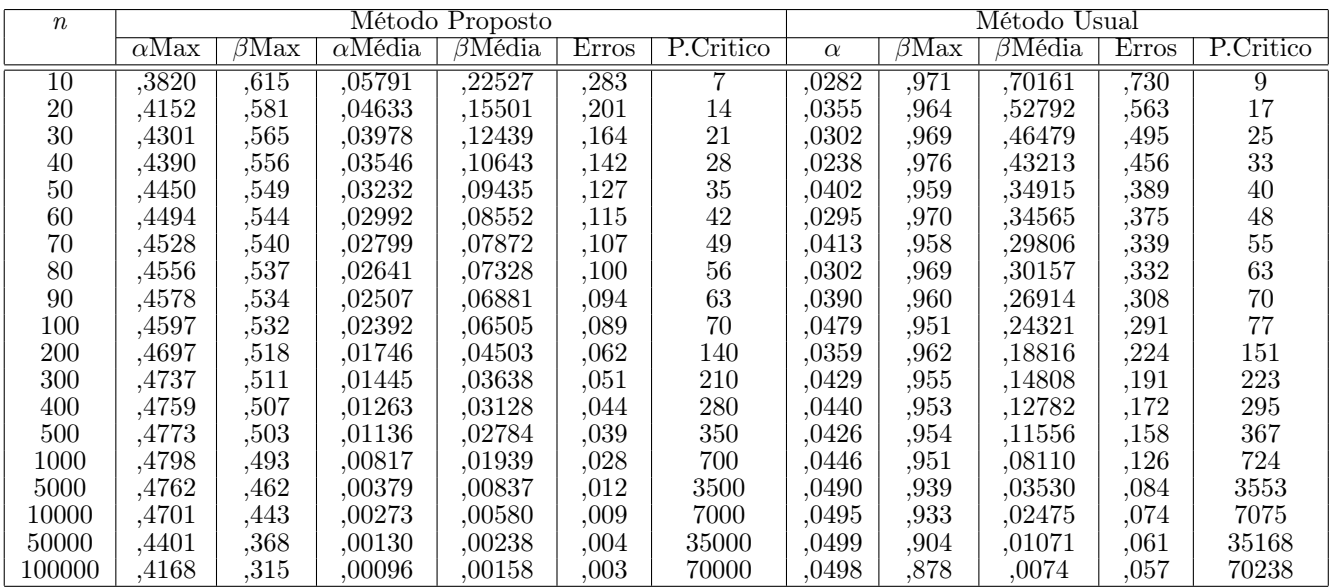

Tabela A.7: Tabela de erros dado n para hipóteses unilaterais em relação à uma referência sobre a proporção de sucessos de uma Binomial  $H_0$ :  $\theta \le 0$ , 70 versus  $H_1$ :  $\theta > 0$ , 70. Método Proposto para  $k = 0, 50$  à esquerda e método usual com  $\alpha = 0, 05$  e minimização de  $\beta$  à direita.

<span id="page-43-1"></span>

| $\boldsymbol{n}$ |              |      |                | Método Proposto |       |           |          |             | Método Usual  |       |           |
|------------------|--------------|------|----------------|-----------------|-------|-----------|----------|-------------|---------------|-------|-----------|
|                  | $\alpha$ Max | βМах | $\alpha$ Média | $\beta$ Média   | Erros | P.Critico | $\alpha$ | $\beta$ Max | $\beta$ Média | Erros | P.Critico |
| $\overline{10}$  | ,1488        | ,850 | ,01727         | ,43317          | ,450  | 8         | ,0282    | ,971        | ,70161        | ,730  | 9         |
| 20               | ,2366        | ,760 | ,02163         | ,25594          | ,278  | 15        | .0355    | ,964        | ,52792        | ,563  | 17        |
| 30               | ,1587        | ,838 | .01064         | ,27123          | ,282  | 23        | ,0302    | ,969        | ,46479        | ,495  | 25        |
| 40               | ,1948        | ,801 | .01186         | ,21381          | ,226  | 30        | ,0238    | ,976        | ,43213        | ,456  | 33        |
| 50               | ,2215        | ,774 | ,01246         | ,17859          | , 191 | 37        | ,0402    | ,959        | ,34915        | ,389  | 40        |
| 60               | ,1609        | ,835 | ,00759         | ,19720          | ,205  | 45        | ,0295    | ,970        | ,34565        | ,375  | 48        |
| 70               | ,1800        | ,815 | ,00808         | ,17295          | ,181  | 52        | .0413    | ,958        | ,29806        | ,339  | 55        |
| 80               | ,1962        | ,798 | ,00841         | .15463          | ,163  | 59        | ,0302    | ,969        | ,30157        | ,332  | 63        |
| 90               | ,2102        | ,784 | ,00865         | ,14028          | ,149  | 66        | ,0390    | ,960        | ,26914        | ,308  | 70        |
| 100              | ,1615        | ,833 | ,00589         | ,15485          | ,161  | 74        | .0479    | ,951        | ,24321        | ,291  | 77        |
| 200              | ,1963        | ,795 | ,00531         | ,09954          | ,105  | 145       | ,0359    | ,962        | ,18816        | , 224 | 151       |
| 300              | ,2040        | ,785 | .00456         | .07968          | ,084  | 216       | .0429    | ,955        | ,14808        | ,191  | 223       |
| 400              | ,2036        | ,784 | ,00395         | ,06918          | ,073  | 287       | .0440    | ,953        | ,12782        | ,172  | 295       |
| 500              | ,1999        | ,786 | ,00346         | ,06258          | ,066  | 358       | ,0426    | ,954        | ,11556        | ,158  | 367       |
| 1000             | ,1889        | ,792 | ,00231         | .04564          | ,048  | 712       | .0446    | ,951        | ,08110        | ,126  | 724       |
| 5000             | ,1856        | ,770 | .00108         | ,02004          | ,021  | 3527      | ,0490    | ,939        | ,03530        | ,084  | 3553      |
| 10000            | ,1827        | ,754 | ,00079         | ,01393          | ,015  | 7038      | ,0495    | ,933        | ,02475        | .074  | 7075      |
| 50000            | ,1610        | ,692 | ,00038         | ,00596          | ,006  | 35086     | ,0499    | ,904        | ,01071        | ,061  | 35168     |
| 100000           | ,1463        | ,641 | .00028         | .00406          | ,004  | 70122     | .0498    | ,878        | ,00740        | ,057  | 70238     |

Tabela A.8: Tabela de erros dado n para hipóteses unilaterais em relação à uma referência sobre a proporção de sucessos de uma Binomial  $H_0$ :  $\theta \le 0$ , 70 versus  $H_1$ :  $\theta > 0$ , 70. Método Proposto para  $k = 0, 80$  à esquerda e método usual com  $\alpha = 0, 05$  e minimização de  $\beta$  à direita..

<span id="page-44-0"></span>

| $\boldsymbol{n}$ |              |             |                | Método Proposto |       |           |          |                     | Método Usual |       |           |
|------------------|--------------|-------------|----------------|-----------------|-------|-----------|----------|---------------------|--------------|-------|-----------|
|                  | $\alpha$ Max | $\beta$ Max | $\alpha$ Média | $\beta$ Média   | Erros | P.Critico | $\alpha$ | $\beta\mathrm{Max}$ | βMédia       | Erros | P.Critico |
| 10               | .0281        | .971        | .00257         | .70161          | ,704  | 9         | .0282    | ,971                | .70161       | ,730  | 9         |
| 20               | ,0353        | ,964        | ,00227         | ,52792          | ,530  | 17        | ,0355    | ,964                | ,52792       | ,563  | 17        |
| 30               | ,0761        | ,922        | ,00442         | ,36413          | ,369  | 24        | ,0302    | ,969                | ,46479       | ,495  | 25        |
| 40               | .0548        | ,944        | ,00260         | .35465          | ,357  | 32        | ,0238    | ,976                | ,43213       | ,456  | 33        |
| 50               | ,0398        | ,959        | ,00161         | ,34915          | ,351  | 40        | ,0402    | ,959                | ,34915       | ,389  | 40        |
| 60               | ,0562        | ,942        | ,00217         | ,29373          | ,296  | 47        | ,0295    | ,970                | .34565       | ,375  | 48        |
| 70               | ,0718        | ,926        | .00267         | ,25414          | ,257  | 54        | .0413    | ,958                | ,29806       | ,339  | 55        |
| 80               | ,0524        | .945        | ,00173         | .26237          | ,264  | 62        | 0.302    | ,969                | ,30157       | ,332  | 63        |
| 90               | ,0638        | ,934        | ,00204         | ,23464          | ,237  | 69        | ,0390    | ,960                | ,26914       | ,308  | 70        |
| 100              | ,0472        | ,951        | ,00137         | ,24321          | ,245  | 77        | .0479    | ,951                | ,24321       | ,291  | 77        |
| 200              | ,0683        | ,928        | .00148         | ,15687          | ,158  | 149       | 0.359    | ,962                | ,18816       | ,224  | 151       |
| 300              | ,0548        | ,941        | .00094         | ,13760          | ,139  | 222       | ,0429    | ,955                | ,14808       | ,191  | 223       |
| 400              | ,0674        | ,927        | .00104         | ,11220          | ,113  | 293       | .0440    | ,953                | ,12782       | ,172  | 295       |
| 500              | ,0622        | ,932        | ,00085         | ,10301          | ,104  | 365       | ,0426    | ,954                | ,11556       | ,158  | 367       |
| 1000             | .0655        | ,925        | .00065         | .07170          | .072  | 721       | .0446    | ,951                | .08110       | ,126  | 724       |
| 5000             | ,0611        | ,918        | ,00029         | ,03218          | ,032  | 3548      | ,0490    | ,939                | ,03530       | ,084  | 3553      |
| 10000            | ,0591        | ,911        | ,00021         | ,02257          | ,023  | 7068      | ,0495    | ,933                | ,02475       | ,074  | 7075      |
| 50000            | ,0500        | ,876        | ,00010         | .00978          | ,010  | 35153     | .0499    | ,904                | .01071       | ,061  | 35168     |
| 100000           | .0438        | .846        | .00008         | ,00675          | .007  | 70217     | .0498    | ,878                | ,00740       | ,057  | 70238     |

Tabela A.9: Tabela de erros dado n para hipóteses unilaterais em relação à uma referência sobre a proporção de sucessos de uma Binomial  $H_0$ :  $\theta \le 0, 70$  versus  $H_1 : \theta > 0, 70$ . Método Proposto para  $k = 0, 91$  à esquerda e método usual com  $\alpha = 0, 05$  e minimização de  $\beta$  à direita.

<span id="page-44-1"></span>

| $\boldsymbol{n}$ |              |             | Método Proposto |       |                   | Método Usual |               |       |                   |
|------------------|--------------|-------------|-----------------|-------|-------------------|--------------|---------------|-------|-------------------|
|                  | $\alpha$ Max | $\beta$ Max | $\beta$ Médio   | Erros | R.Critica         | $\beta$ Max  | $\beta$ Médio | Erros | R.Critica         |
| $10\,$           | ,7492        | ,251        | ,091            | ,840  | $4 - 4$           | ,951         | ,559          | ,609  | 1 - 7             |
| 20               | ,4947        | ,505        | ,143            | ,638  | $7 - 9$           | ,950         | ,411          | ,461  | 4 - 12            |
| 30               | .5770        | ,423        | ,097            | ,674  | $11 - 13$         | .950         | ,340          | ,390  | 7 - 17            |
| 40               | ,4201        | ,580        | ,122            | ,542  | $14 - 18$         | ,950         | ,297          | ,347  | $10 - 22$         |
| 50               | ,4709        | ,529        | ,098            | ,569  | $18 - 22$         | ,950         | ,266          | ,316  | $13 - 27$         |
| 60               | .5104        | ,490        | ,082            | ,592  | $22 - 26$         | ,950         | ,244          | ,294  | $17 - 31$         |
| 70               | ,5422        | ,458        | ,070            | ,613  | $26 - 30$         | ,950         | ,226          | ,276  | $20 - 36$         |
| 80               | ,5686        | ,431        | ,062            | ,630  | $30 - 34$         | ,950         | ,212          | ,262  | $23 - 41$         |
| 90               | ,4516        | ,548        | ,077            | ,528  | $33 - 39$         | .950         | ,200          | ,250  | $27 - 45$         |
| 100              | ,4751        | ,525        | ,069            | ,544  | $37 - 43$         | ,950         | ,190          | ,240  | $30 - 50$         |
| <b>200</b>       | ,5161        | ,484        | ,045            | ,561  | $76 - 84$         | ,950         | ,135          | ,185  | $66 - 94$         |
| 300              | ,5169        | ,483        | ,037            | ,553  | $115 - 125$       | ,950         | ,110          | ,160  | $103 - 137$       |
| 400              | ,5071        | ,493        | ,032            | ,540  | $154 - 166$       | ,950         | ,096          | ,146  | 141 - 179         |
| 500              | .4936        | ,506        | 030             | ,524  | $193 - 207$       | ,950         | ,086          | ,136  | 179 - 221         |
| 1.000            | ,4979        | ,502        | ,021            | ,519  | $390 - 410$       | ,950         | ,061          | ,111  | $370 - 430$       |
| 5.000            | ,4975        | ,502        | ,009            | ,507  | $1.977 - 2.023$   | ,950         | ,027          | ,077  | $1.932 - 2.068$   |
| 10.000           | .4941        | ,506        | .007            | ,501  | $3.967 - 4.033$   | ,950         | ,019          | ,069  | $3.904 - 4.096$   |
| 50.000           | ,4878        | ,512        | ,003            | ,491  | $19.924 - 20.075$ | ,950         | ,009          | ,059  | $19.785 - 20.215$ |
| 100.000          | ,4877        | ,512        | ,002            | ,490  | $39.892 - 40.106$ | ,950         | ,006          | ,056  | $39.696 - 40.304$ |
| 1.000.000        | ,4440        | ,554        | .001            | .445  | 399.620 - 400.369 | ,949         | .002          | .052  | 399.040 - 400.960 |

Tabela A.10: Tabela de erros dado n para hipóteses unilaterais em relação à uma referência sobre a proporção de sucessos de uma Binomial  $H_0$ :  $\theta = 0, 40$  versus  $H_1$ :  $\theta \neq 0, 40$ . Método Proposto para  $k = 0, 50$  à esquerda e método usual com  $\alpha = 0, 05$  e minimização de  $\beta$  à direita.

<span id="page-45-0"></span>

| $\boldsymbol{n}$ |              |             | Método Proposto |       |                   |             |        | Método Usual |                   |
|------------------|--------------|-------------|-----------------|-------|-------------------|-------------|--------|--------------|-------------------|
|                  | $\alpha$ Max | $\beta$ Max | βMédio          | Erros | R.Critica         | $\beta$ Max | βMédio | Erros        | R.Critica         |
| $1\overline{0}$  | ,3335        | ,667        | ,273            | ,606  | 3 - 5             | .951        | ,559   | ,609         | $1 - 7$           |
| $20\,$           | ,2531        | ,747        | ,238            | ,491  | $6 - 10$          | ,950        | ,411   | ,461         | 4 - 12            |
| 30               | ,1911        | ,809        | ,226            | ,417  | $9 - 15$          | ,950        | ,340   | ,390         | 7 - 17            |
| 40               | .2583        | ,742        | ,171            | ,429  | $13 - 19$         | .950        | ,297   | ,347         | $10 - 22$         |
| 50               | ,1933        | ,807        | ,176            | ,370  | $16 - 24$         | ,950        | ,266   | ,316         | $13 - 27$         |
| 60               | ,2353        | ,765        | ,148            | ,383  | $20 - 28$         | ,950        | ,244   | ,294         | $17 - 31$         |
| 70               | .1791        | ,821        | ,155            | ,334  | $23 - 33$         | .950        | ,226   | ,276         | $20 - 36$         |
| 80               | , 2091       | ,791        | ,136            | ,345  | $27 - 37$         | ,950        | ,212   | ,262         | $23 - 41$         |
| 90               | ,2364        | ,764        | ,121            | ,357  | 31 - 41           | ,950        | ,200   | ,250         | $27 - 45$         |
| 100              | ,1842        | ,816        | ,129            | ,313  | $34 - 46$         | ,950        | ,190   | ,240         | $30 - 50$         |
| 200              | .2197        | ,780        | ,085            | ,304  | $72 - 88$         | .950        | ,135   | ,185         | $66 - 94$         |
| 300              | ,2158        | ,784        | ,070            | ,286  | $110 - 130$       | ,950        | ,110   | ,160         | $103 - 137$       |
| 400              | ,2020        | ,798        | ,062            | ,264  | 148 - 172         | ,950        | ,096   | ,146         | 141 - 179         |
| 500              | ,2017        | ,799        | ,056            | ,258  | 187 - 214         | .950        | ,086   | ,136         | 179 - 221         |
| 1000             | ,2081        | ,792        | ,039            | ,247  | $381 - 419$       | ,950        | ,061   | ,111         | $370 - 430$       |
| 5000             | ,1989        | ,801        | ,018            | ,217  | $1.956 - 2.044$   | ,950        | ,027   | ,077         | $1.932 - 2.068$   |
| 10000            | .1949        | ,805        | ,013            | ,208  | $3.937 - 4.063$   | .950        | .019   | .069         | $3.904 - 4.096$   |
| 50000            | ,1887        | ,811        | ,006            | ,194  | $19.856 - 20.143$ | ,950        | ,009   | ,059         | $19.785 - 20.215$ |
| 100000           | ,1912        | ,809        | ,004            | ,195  | $39.797 - 40.201$ | ,950        | ,006   | ,056         | $39.696 - 40.304$ |
| 1000000          | .1683        | ,830        | .001            | .170  | 399.320 - 400.669 | .949        | .002   | .052         | 399.040 - 400.960 |

Tabela A.11: Tabela de erros dado n para hipóteses unilaterais em relação à uma referência sobre a proporção de sucessos de uma Binomial  $H_0$ :  $\theta = 0, 40$  versus  $H_1$ :  $\theta \neq 0, 40$ . Método Proposto para  $k = 0, 80$  à esquerda e método usual com  $\alpha = 0, 05$  e minimização de  $\beta$  à direita.

<span id="page-45-1"></span>

| $\boldsymbol{n}$ |              |             | Método Proposto |       |                   |             |        | Método Usual |                   |
|------------------|--------------|-------------|-----------------|-------|-------------------|-------------|--------|--------------|-------------------|
|                  | $\alpha$ Max | $\beta$ Max | βMédio          | Erros | R.Critica         | $\beta$ Max | βMédio | Erros        | R.Critica         |
| 10               | .1011        | ,900        | ,455            | ,556  | $2 - 6$           | ,951        | ,559   | .609         | 1 - 7             |
| 20               | ,1075        | ,893        | ,333            | ,441  | $5 - 11$          | ,950        | ,411   | ,461         | 4 - 12            |
| $30\,$           | .0916        | ,909        | ,290            | ,382  | $8 - 16$          | ,950        | ,340   | ,390         | 7 - 17            |
| 40               | .0744        | ,926        | ,268            | ,343  | $11 - 21$         | .950        | ,297   | ,347         | $10 - 22$         |
| 50               | ,0594        | ,941        | ,255            | , 314 | $14 - 26$         | ,950        | ,266   | ,316         | 13 - 27           |
| 60               | ,0858        | ,914        | ,213            | ,299  | $18 - 30$         | ,950        | ,244   | ,294         | $17 - 31$         |
| 70               | .0664        | ,934        | ,211            | ,278  | $21 - 35$         | .950        | ,226   | ,276         | $20 - 36$         |
| 80               | .0689        | ,932        | ,198            | ,266  | $25 - 40$         | ,950        | ,212   | ,262         | $23 - 41$         |
| 90               | ,0667        | ,933        | ,187            | ,254  | $28 - 44$         | ,950        | ,200   | ,250         | $27 - 45$         |
| 100              | .0669        | ,934        | ,178            | ,245  | $32 - 49$         | ,950        | ,190   | ,240         | $30 - 50$         |
| 200              | .0709        | ,929        | ,124            | ,195  | $68 - 92$         | .950        | ,135   | ,185         | $66 - 94$         |
| 300              | ,0675        | ,932        | ,103            | ,171  | $105 - 135$       | ,950        | ,110   | ,160         | $103 - 137$       |
| 400              | ,0664        | ,934        | ,090            | ,156  | 143 - 178         | ,950        | ,096   | ,146         | 141 - 179         |
| 500              | .0680        | ,932        | .080            | ,148  | 181 - 220         | .950        | ,086   | ,136         | $179 - 221$       |
| 1000             | ,0658        | ,934        | ,057            | ,123  | $372 - 428$       | ,950        | ,061   | ,111         | $370 - 430$       |
| 5000             | .0668        | ,933        | ,025            | ,092  | $1.937 - 2.063$   | ,950        | ,027   | .077         | $1.932 - 2.068$   |
| 10000            | .0647        | .935        | ,018            | ,083  | $3.910 - 4.090$   | .950        | ,019   | .069         | $3.904 - 4.096$   |
| 50000            | .0626        | ,937        | ,008            | .071  | 19.796 - 20.203   | ,950        | 009.   | .059         | $19.785 - 20.215$ |
| 100000           | ,0635        | ,936        | ,006            | ,069  | 39.712 - 40.286   | ,950        | ,006   | ,056         | $39.696 - 40.304$ |
| 1000000          | .0527        | ,947        | .002            | .055  | 399.070 - 400.969 | ,949        | .002   | .052         | 399.040 - 400.960 |

Tabela A.12: Tabela de erros dado n para hipóteses unilaterais em relação à uma referência sobre a proporção de sucessos de uma Binomial  $H_0$ :  $\theta = 0, 40$  versus  $H_1$ :  $\theta \neq 0, 40$ . Método Proposto para  $k = 0,93$  à esquerda e método usual com  $\alpha = 0,05$  e minimização de  $\beta$  à direita.

<span id="page-46-0"></span>

| $n_x$ |          |      |       | Método Proposto | Método Usual     |           |          |            |           |
|-------|----------|------|-------|-----------------|------------------|-----------|----------|------------|-----------|
|       | $\alpha$ |      | Erros | Dist.Min        | Dist.Média       | Dist.Max. | Dist.Min | Dist.Média | Dist.Max. |
| 5     | .344     | .434 | ,778  | ,400            | $\overline{125}$ | ,200      | .600     | .217       | ,400      |
| 15    | ,310     | 286  | .596  | ,133            | .084             | .200      | ,267     | .145       | ,333      |
| 25    | .275     | .230 | .506  | .080            | .068             | ,160      | .160     | .111       | .240      |
| 35    | ,282     | ,193 | .475  | .057            | .056             | .114      | .114     | ,094       | ,200      |
| 45    | ,267     | 176  | ,442  | .044            | .051             | .111      | .089     | .086       | ,200      |
| 55    | ,276     | 158  | ,434  | ,036            | .046             | ,109      | ,073     | .078       | ,182      |
| 65    | .254     | .147 | ,402  | 0.31            | .043             | .092      | .062     | .071       | ,169      |
| 75    | .260     | 136  | ,397  | ,027            | .040             | .093      | .053     | .066       | ,147      |
| 85    | ,282     | 128  | ,409  | .024            | 0.38             | .082      | .047     | .063       | .141      |
| 95    | ,259     | 121  | ,380  | .021            | $.036\,$         | .084      | .042     | .060       | , 137     |
| 100   | ,256     | 118  | ,375  | ,020            | ,035             | .080      | .040     | .058       | ,130      |
| 200   | ,264     | .082 | .346  | .010            | .025             | .060      | .020     | .041       | ,095      |
| 300   | .246     | 066  | ,312  | ,007            | .020             | .050      | .013     | .034       | ,077      |

Tabela A.13: Tabela de erros dado n para hipóteses precisas sobre a homogeneidade da proporção de sucessos de uma Binomial em 2 populações,  $H_0$ :  $\theta_1 = \theta_2$  versus  $H_1$ :  $\theta_1 \neq \theta_2$ com  $n_y = n_x$ . Método Proposto para  $k = 0, 50$  à esquerda e método usual com  $\alpha = 0, 05$  e minimização de β à direita.

<span id="page-46-1"></span>

| $n_x$ |          |          |       | Método Proposto | Método Usual |           |          |            |           |
|-------|----------|----------|-------|-----------------|--------------|-----------|----------|------------|-----------|
|       | $\alpha$ |          | Erros | Dist.Min        | Dist.Média   | Dist.Max. | Dist.Min | Dist.Média | Dist.Max. |
| 5     | .109     | .654     | .763  | ,600            | ,217         | ,400      | .600     | ,217       | ,400      |
| 15    | .100     | .423     | ,523  | ,200            | .129         | ,267      | ,267     | .145       | ,333      |
| 25    | .094     | $.353\,$ | ,447  | ,160            | .104         | .240      | .160     | .111       | .240      |
| 35    | .089     | .302     | ,392  | ,114            | ,089         | ,200      | .114     | ,094       | ,200      |
| 45    | ,088     | 269      | ,357  | ,089            | .079         | .178      | .089     | .086       | ,200      |
| 55    | .084     | 244      | ,328  | ,073            | .071         | ,164      | .073     | .078       | ,182      |
| 65    | .084     | ,225     | ,309  | .062            | ,066         | ,154      | .062     | .071       | ,169      |
| 75    | ,082     | 210      | .292  | .053            | .061         | .147      | .053     | .066       | ,147      |
| 85    | ,083     | .196     | ,278  | .047            | .057         | .141      | .047     | .063       | .141      |
| 95    | ,083     | 186      | .269  | .042            | .055         | ,126      | .042     | .060       | , 137     |
| 100   | .079     | 182      | ,262  | .040            | .053         | ,130      | .040     | .058       | ,130      |
| 200   | ,082     | ,127     | ,209  | 0.020           | .038         | .090      | ,020     | .041       | ,095      |
| 300   | .077     | 103      | .180  | .013            | 0.31         | .077      | .013     | .034       | ,077      |

Tabela A.14: Tabela de erros dado n para hipóteses precisas sobre a homogeneidade da proporção de sucessos de uma Binomial em 2 populações,  $H_0$ :  $\theta_1 = \theta_2$  versus  $H_1$ :  $\theta_1 \neq \theta_2$ com  $n_y = n_x$ . Método Proposto para  $k = 0,80$  à esquerda e método usual com  $\alpha = 0,05$  e minimização de β à direita.

<span id="page-46-2"></span>

| $n_x$   |          |      |       | Método Proposto | Método Usual |           |          |            |           |
|---------|----------|------|-------|-----------------|--------------|-----------|----------|------------|-----------|
|         | $\alpha$ |      | Erros | Dist.Min        | Dist.Média   | Dist.Max. | Dist.Min | Dist.Média | Dist.Max. |
| 5       | .060     | .736 | ,796  | ,600            | ,259         | ,600      | ,600     | ,217       | ,400      |
| 15      | .043     | .512 | .556  | ,267            | ,157         | ,333      | ,267     | .145       | ,333      |
| 25      | .040     | ,425 | .465  | ,200            | 126          | ,280      | .160     | .111       | ,240      |
| 35      | ,038     | ,365 | ,403  | .143            | $.107\,$     | ,257      | .114     | .094       | ,200      |
| 45      | .038     | .327 | .365  | ,111            | .096         | .222      | .089     | .086       | ,200      |
| 55      | .036     | ,297 | ,332  | ,091            | ,087         | ,200      | .073     | .078       | ,182      |
| 65      | .034     | .274 | .308  | .077            | .080         | .185      | .062     | .071       | ,169      |
| 75      | .034     | ,257 | ,291  | .067            | ,075         | 173       | .053     | .066       | ,147      |
| 85      | ,036     | .240 | ,276  | .059            | .070         | ,165      | .047     | $.063\,$   | ,141      |
| 95      | .035     | .228 | .263  | .053            | ,067         | .158      | .042     | .060       | ,137      |
| $100\,$ | ,033     | ,222 | .256  | .050            | .065         | ,150      | .040     | .058       | ,130      |
| 200     | .031     | 157  | .188  | .025            | .046         | .110      | .020     | .041       | .095      |
| 300     | $.031\,$ | 127  | .158  | .017            | ${038}$      | ,093      | $.013\,$ | .034       | ,077      |

Tabela A.15: Tabela de erros dado n para hipóteses precisas sobre a homogeneidade da proporção de sucessos de uma Binomial em 2 populações,  $H_0$  :  $\theta_1 = \theta_2$  versus  $H_1$  :  $\theta_1 \neq \theta_2$ com  $n_y = n_x$ . Método Proposto para  $k = 0.91$  à esquerda e método usual com  $\alpha = 0.05$  e  $minimize \tilde{a}o$ de  $\beta$ à direita.

<span id="page-47-0"></span>

| $\, n$ |          |      |       | Método Proposto | Método Usual |                   |          |            |           |
|--------|----------|------|-------|-----------------|--------------|-------------------|----------|------------|-----------|
|        | $\alpha$ |      | Erros | Dist.Min        | Dist.Média   | Dist.Max.         | Dist.Min | Dist.Média | Dist.Max. |
| 5.     | .304     | .374 | ,678  | ,200            | ,119         | $,\overline{267}$ | ,267     | ,185       | ,400      |
| 15     | .263     | .246 | ,509  | 067             | ,073         | ,178              | ,089     | ,121       | ,267      |
| 25     | 271      | .193 | .464  | .040            | .058         | ,147              | .053     | ,094       | , 213     |
| 35     | .263     | 164  | ,427  | ,029            | .049         | 124               | .038     | .080       | ,181      |
| 45     | ,287     | ,143 | ,430  | ,022            | .043         | .111              | 0.30     | .071       | ,163      |
| 55     | ,259     | .131 | ,391  | ,018            | ,039         | ,103              | .024     | .064       | ,145      |
| 65     | .259     | .120 | ,380  | ,015            | .036         | .097              | .021     | .059       | ,138      |
| $75\,$ | .266     | 111  | ,377  | ,013            | .033         | .084              | .018     | .055       | ,129      |
| 85     | .260     | ,105 | ,365  | ,012            | .032         | .086              | .016     | .052       | ,122      |
| 95     | ,255     | .099 | .354  | ,011            | 030          | .084              | .014     | .049       | ,112      |
| 200    | .269     | ,066 | ,336  | ,005            | ,021         | ,055              | ,007     | .034       | ,078      |
| 300    | 266      | 053  | .319  | ,003            | ,017         | .049              | .004     | .028       | ,064      |

Tabela A.16: Tabela de erros dado n para hipóteses precisas sobre a homogeneidade da proporção de sucessos de uma Binomial em 2 populações,  $H_0: \theta_1 = \theta_2$  versus  $H_1: \theta_1 \neq \theta_2$  com  $n_y = 3 \times n_x$ . Método Proposto para  $k = 0,50$  à esquerda e método usual com  $\alpha = 0,05$  e minimização de  $\beta$  à direita.

<span id="page-47-1"></span>

|       |          |       |       | Método Proposto |            | Método Usual |          |            |           |
|-------|----------|-------|-------|-----------------|------------|--------------|----------|------------|-----------|
| $n_x$ |          |       |       |                 |            |              |          |            |           |
|       | $\alpha$ |       | Erros | Dist.Min        | Dist.Média | Dist.Max.    | Dist.Min | Dist.Média | Dist.Max. |
| b.    | ,1233    | ,5595 | ,6829 | ,3333           | ,1830      | ,4000        | ,2667    | ,1852      | ,4000     |
| 15    | .0915    | .3651 | .4566 | .1333           | .1093      | .2667        | .0889    | ,1206      | .2667     |
| 25    | .0890    | .2901 | .3791 | .0800           | .0857      | ,2000        | .0533    | .0944      | ,2133     |
| 35    | .0854    | .2476 | .3329 | .0571           | .0727      | .1714        | .0381    | .0800      | .1810     |
| 45    | .0826    | ,2200 | ,3025 | .0444           | .0646      | .1556        | 0.0296   | .0710      | .1630     |
| 55    | .0784    | ,2003 | ,2787 | .0364           | .0587      | .1394        | .0242    | .0642      | .1455     |
| 65    | .0776    | .1845 | .2621 | .0308           | .0542      | .1282        | ,0205    | ,0592      | .1385     |
| 75    | .0804    | ,1714 | .2518 | 0.0267          | 0.505      | ,1200        | .0178    | ,0552      | .1289     |
| 85    | .0797    | .1605 | ,2402 | ,0235           | .0474      | ,1137        | .0157    | .0518      | ,1216     |
| 95    | .0796    | ,1513 | ,2309 | .0211           | .0447      | .1088        | .0140    | .0489      | ,1123     |
| 100   | .0801    | .1477 | ,2279 | .0200           | .0437      | .1067        | .0133    | .0478      | ,1100     |
| 200   | ,0767    | .1026 | .1793 | .0100           | 0.310      | .0750        | .0067    | .0339      | .0783     |

Tabela A.17: Tabela de erros dado n para hipóteses precisas sobre a homogeneidade da proporção de sucessos de uma Binomial em 2 populações,  $H_0: \theta_1 = \theta_2$  versus  $H_1: \theta_1 \neq \theta_2$  com  $n_y = 3 \times n_x$ . Método Proposto para  $k = 0,80$  à esquerda e método usual com  $\alpha = 0,05$  e minimização de  $\beta$  à direita.

<span id="page-47-2"></span>

| $\boldsymbol{n}$ |          |       |       | Método Proposto | Método Usual |           |          |            |           |
|------------------|----------|-------|-------|-----------------|--------------|-----------|----------|------------|-----------|
|                  | $\alpha$ |       | Erros | Dist.Min        | Dist.Média   | Dist.Max. | Dist.Min | Dist.Média | Dist.Max. |
| 5                | .0501    | .6519 | ,7020 | ,4000           | ,2188        | ,4667     | ,2667    | ,1852      | ,4000     |
| 15               | .0374    | ,4457 | .4831 | ,2000           | .1343        | .3111     | .0889    | ,1206      | .2667     |
| 25               | .0349    | .3544 | .3893 | ,1200           | .1045        | ,2400     | .0533    | .0944      | ,2133     |
| 35               | .0348    | ,3032 | .3380 | .0857           | .0886        | .2095     | .0381    | .0800      | ,1810     |
| 45               | .0334    | .2690 | ,3024 | .0667           | .0785        | .1852     | 0.0296   | .0710      | .1630     |
| 55               | .0342    | ,2452 | .2794 | .0545           | .0717        | .1697     | .0242    | .0642      | ,1455     |
| 65               | .0318    | ,2255 | .2572 | .0462           | .0659        | ,1538     | ,0205    | ,0592      | .1385     |
| 75               | .0324    | ,2106 | ,2430 | .0400           | .0616        | .1467     | .0178    | ,0552      | ,1289     |
| 85               | .0327    | .1973 | ,2300 | 0.353           | .0578        | ,1412     | .0157    | .0518      | ,1216     |
| 95               | 0.312    | .1864 | .2176 | 0.316           | .0547        | .1333     | .0140    | .0489      | ,1123     |
| 100              | .0322    | ,1820 | .2142 | .0300           | .0534        | ,1300     | .0133    | .0478      | .1100     |
| 200              | .0313    | 1269  | .1582 | .0150           | 0.378        | .0917     | .0067    | .0339      | .0783     |

Tabela A.18: Tabela de erros dado n para hipóteses precisas sobre a homogeneidade da proporção de sucessos de uma Binomial em 2 populações,  $H_0$ :  $\theta_1 = \theta_2$  versus  $H_1$ :  $\theta_1 \neq \theta_2$  com  $n_y = 3 \times n_x$ . Método Proposto para  $k = 0.91$  à esquerda e método usual com  $\alpha = 0.05$  e minimização de β à direita.

### $30 \qquad \text{APÊNDICE A}$

# <span id="page-49-0"></span>Apêndice B

# Rotinas Computacionais

#### <span id="page-49-1"></span> $B.1$ Hipóteses Simples

```
1 \n#n tamanho amostral (em cada passo)
 2 n \leftarrow c (seq(10,100, by = 10), seq(200, 1000, by = 50), 1200, 1400, 1600, 1800,
        2000)\mathcal{R}4 LN \leftarrow length (n)
\overline{5}6 \#a \,é o ponto crítico bayesiano
7 \#c é o ponto crítico clássico
8 a \leftarrowarray (0, dim=length (n))
9 pto.critico.class \langle -\text{array}(0,\text{dim}=\text{length}(n))1011 \#alpha e betha e soma erros dado n
12 alpha\leq-array (0,dim=length(n))13 betha\leq-array (0, dim=length (n))
14 soma.erros\leq-array(0,dim=length(n))
1516 class.alpha\lt-array (0, dim=length(n))
17 class.betha\lt-array (0,dim=length(n))
18 class .soma.erros\leq-array(0,dim=length(n))19
20 #Hipóteses de interesse
21 theta 0 < -0.222 \text{ theta}^{-1} < 0.2423
24 \#Perda25 \t1 \t0 \t < -426 1 1 \leftarrow 1
27 e 0 \le -1/228 e 1 \lt- 1/2
29 k \lt - (1 1*e 1)/(1 0*e 0)
3031 \#cal32\ \text{\#o} parametro a e b só depende do tamanho amostral e não da amostra em si.
33 for (i \text{ in } 1:\text{length}(n)) {
\overline{34}#b é o ponto crítico do modelo clássico
35
      b \leftarrow \text{seq}(0, n[i], \text{ by } = 1)36
      af \leftarrow array (0, dim=n[i])
37
      \#a = parametero para a função poder = o ponto crítico nesse caso
38
      a[i] \leftarrow \log(k*((1-\text{theta } 1)^n[i])/((1-\text{theta } 0)^n[i]))/\log((\text{theta } 0*(1-\text{theta } 1)))39
           /(theta 1*(1-theta 0)))\alphalpha[i] \leq 1 - \text{pbinom} {\alpha[i], n[i], \text{theta}}40{\tt betha} \left[ \, \mathrm{i} \, \right] \, <\!\!\!-\, {\tt pbinom} \left[ \, \mathrm{a} \left[ \, \mathrm{i} \, \right], \mathrm{n} \left[ \, \mathrm{i} \, \right], {\tt theta\_1} \right)4142
      soma.erros [i] \leftarrow \alpha[i] + \beta[i]
```

```
43
44 af \leftarrow 1 – pbinom(b, n[i], theta 0)
45 pto. critico. class [i] \leftarrow \max(\text{which} (af \ge 0.05))46 pto. critico. class [1] \leftarrow 047 class . alpha [i] \leftarrow 1 - \text{pbinom}(\text{pto. critico. class}[i], n[i], \text{theta 0})48 class . betha [i] \leftarrow \text{pbinom}(\text{pto. critic} \text{o. class } [i], n[i], \text{theta 1})49 class.soma.erros [i] \leq class.alpha [i] + class.betha [i]
50 }
51
52 \#Table a de dados dado n
53 Tabela \leq data . frame (n = n, \text{ alpha} = \text{alpha}, \text{beta} = \text{beta} \cdot \text{alpha}), soma . erros = soma .
       errors, pto. critico = a,54 class alpha = class alpha, class betha = class betha, class
                                 s. soma. errors = class.soma. errors,55 pto. critico. class = pto. critico. class)
56 colnames(Tabela) <− c("n", "alpha", "beta", "Soma do erros", "Ponto Crítico",
57 " alph a 0. 0 5 " , " be t a 0. 0 5 " , " e r r o s 0. 0 5 " , "Ponto 0. 0 5 " )
58 write.csv2(Tabela, file = "Erros HS BetaBinomial 4k d 04. csv")
59
60 \#Gr\'a fico Erros dado n
61 png ("Erros HS BetaBinomial 4k d 04. png")
62 plot (n, soma. erros, type = \overline{''} l<sup>"</sup>, \overline{w}d = 2, lty = 1, ylab = "Soma dos erros", ylim =
       c(0,1))
63 lines (n, class soma erros, type = "l", lwd = 2, lty = 2)
64 \#alpha 005 \leq \max(\text{which}(\text{alpha} \leq 0.05))65 \# \text{abline}(h = \text{ soma. errors} [\text{alpha} 0051] ], \text{ lwd} = 2, \text{ lty} = 3)66 legend (x = "topright", legend = c ("Método Proposto", "Método Usual"), bty = "n",
         \mathrm{lty} = \mathbf{c}(1,2), \mathrm{lwd} = \mathbf{c}(2,2))
67 \text{ dev. of } f()68
69
70 \# Gráfico de alfa:
71 png ( "Alpha_HS_BetaBinomial_4k_d_0 4. png" )
72 L1 \leftarrow expression(paste(alpha, " proposto", sep=" "))
73 L2 \leftarrow expression(paste(beta, " proposto", sep=" "))
74 \text{ L3} \leftarrow \text{expression} (\text{paste}(\text{alpha}, \text{ " usual", sep=" ");75 L4 \leftarrow expression(paste(beta, " usual", sep=" "))
76
77 plot (n[2:LN], alpha[2:LN],78 xlab= "Tamanho Amostral (n)",
79 ylab= "Erros Tipo I e II",
80 y \lim = c(0, 1),
81 type="1",
82 \qquad \text{lwd=2}83 lines (n [2:LN], \text{beta } [2:LN],84 \qquad \qquad l t y = 2,
85 lwd=2)
86 lines (n [2:LN], class. alpha [2:LN],87 \text{ lwd}=2.88 col=2.
89 \ln y = 390 lines (n [2:LN], class. betha [2:LN],91 \qquad \qquad \text{lwd}=2,
92 col=2.
93 1 \text{t y}=4)
94 legend ("topright", c (L1, L2, L3, L4), lwd=c(2, 2, 2, 2), lty=c(1, 2, 3, 4), col=c(1, 1, 2, 2))
95 dev. of f()
```
## <span id="page-50-0"></span>B.2 Hipóteses Compostas Unilaterais

```
1 \text{rm}( list=ls ())
2
```

```
3 \#beta a binomial4 \# hipotese unilateral
 5 \#OneSample6 #Minha priori sempre é uma Beta(1,1) \sim Unif(0,1)7 \#h0: theta \leq theta 1
 8 \#h1: theta > theta \overline{1}\mathbf{Q}10 \ \#p\,erda11 \t1 \t0 \t\t- 1412 \mid 1 \leq -113 \ \mathrm{k} \leq -(1 \ 0)/(1 \ 1+1 \ 0)14
15 \# Hipotese de interesse h0
16 theta 1 < -0.71718 \#n tamanho amostral
19 n interval \langle -c(\sec(10,100, b) -10) \rangleseq(200, 1000, by = 100),
20
21seq(2000, 10000, by = 1000),
22
                       50000, 100000)23
24 LN \leftarrow length (n interval)
2.526 #tamanho do vetor de parâmetros
27 theta k < -100028 #theta é o vetor de parametros da binomial
29 theta \leftarrow seq (0,1, length=theta k)
3031 #função poder para cada n
32 fc power matrix \langle -\right.ar>ary(0, \text{dim} = \text{c}(LN, \text{theta } k))3334 \# Ponto crítico clássico:
35 PCC <- NULL
36 \# Alfa clássico:
37 Alfa. Cl \leq NULL
38 \# Beta clássico:
39\, Beta \hbox{\it Cl}<- NULL
40 \# Erro Total Clássico:
41 Total Cl \leftarrow NULL
4243 \# Tabela de dados
44 df \leftarrow data frame(n)= n interval,
45
                         alpha = array(0, dim=LN),
                         beta = array(0, dim=LN),
4647
                         alpha.mean = array(0, dim=LN),
48
                         beta.mean = array(0, dim=LN),
49
                         \text{errors} = \text{array}(0, \text{dim=LN}),
50pontocrit = array(0, dim=LN),
51class alpha = \mathbf{rep}(0,LN),
52class betha = \operatorname{rep}(0, LN),
53
                         class.betha.mean = \mathbf{rep}(0,LN),
54class.soma.erros = \mathbf{rep}(0, LN),
55pto.critico.class = rep(0, LN))
56
57 for (nidx \text{ in } 1:LN)58 \{n \leq -n interval [nidx]
59
60
61
     \#initializando\ \ vetorespbeta theta \leftarrow \text{rep}(0, n+1)62
     RC < -\text{rep}(0, n+1)63
     pto critico \langle -0 \rangle64
65
     \# t^-é o número de sucessos da binomial
66
     t < -0: n
67
```

```
68
       \# A char t ponto critico
 69
       for (\text{idx in 1:length}(t)) {
 70
 71
          \#probabilidade a posteriori para theta 1 considerando cada t
 72pbeta theta \lceil \text{idx} \rceil \leq 1 - pbeta \left( \text{theta 1}, \frac{1}{1} + \text{t} \lfloor \text{idx} \rfloor, 1 + \text{n-t} \lfloor \text{idx} \rfloor \right)73
 74#Aplica a regra de decisão e encontra a Regiao Critica
 75\mathbf{if}(\mathbf{pbeta}\ \mathbf{that}[\mathbf{idx}] > k)76
            \{RC[idx] \leq 1\}77else
 78
             \{RC[idx] \leq 0\}79
 80
          if ((RC|idx| = 0) & (t|idx) > pto critico))81
             pto critico \leftarrow t[idx]
 82
          \mathcal{E}83
       \}84
 85\mathbf{t} < -\mathbf{c}(0:\mathbf{n})86
       \#calcalculo dos erros tipo 1 (alpha) e tipo 2 (betha)
 87
 88
       alpha<-089
       beta<-090
 91
       \#calcalcula a função poder dado theta
 92
       fc poder \langle -c(\text{seq}(0,1,\text{length}=theta \ k)) \rangle93
       fc poder \langle -1 - \text{pbinom}(\text{pto} \text{ critic} \text{on}, \text{theta})9495
       # Media alpha e beta
 96
       Theta. Vls \leftarrow theta [which (theta > theta 1)]
 97
       Theta. Vlsa \leq theta [which (theta \leq theta 1)]
 98
       fc.poder.alpha \langle -1 - \text{pbinom}(\text{pto} \text{ critic}, n, \text{Theta} \cdot \text{V} \text{lsa})99fc.poder.beta \leftarrow 1-(1 - pbinom(pto critico,n, Theta.Vls))
100
       alpha.mean \leftarrow mean(fc.poder.alpha)
101beta.mean <- mean(fc.poder.beta)
102
       alpha \leq max(fc.poder.alpha)
103
       betha \leftarrow max(fc.poder.beta)
104
105
       # Teste clássico
106
       # Teorema de Karlin-Rubin
107# Ponto crítico clássico:
108
       PCC \leftarrow qbinom(0.95, n, theta 1)
109
       \# Alfa clássico:
110111Alfa. Cl \le -1 - pbinom(PCC, n, theta 1)
112113# Beta clássico:
       \text{Beta } . \text{ Cl } \texttt{<}\texttt{-}\max(\text{pbinom}(\text{PCC},\text{ n}, \text{Theta } . \text{Vls}))114115Beta. Cl. mean \leq - mean(pbinom(PCC, n, Theta. Vls))
116117Total.C1 \leftarrow Alfa.C1 + Beta.C1.macan118119
       #Guarda a informação pra cada n
120
       fc power matrix [nidx,] \leq fc poder
121
       soma erros \leftarrow alpha + beta.mean
122
123
       df\n [nidx] \leq n
124
       df*alpha[nidx] \leq alpha125
       df$beta[nidx] < \text{-} betha126
       df$alpha .mean[nidx] < - alpha .mean\mbox{df\$beta} \ldots \mbox{mean} \big[ \, \mbox{nidx} \, \big] \quad \text{<- beta} \ldots \mbox{mean}127
128
       df*error[nidx] \leq -soma erros
129
       dfpontocrit [nidx] \langle -\ \ranglepto critico
130
       df\class.alpha[nidx] \leftarrow \overline{A}Ifa.Cl
131
       df\class.betha [nidx] \leq Beta.Cl
132
       df$class. be tha. mean[nidx] < - Beta.C1. mean
```

```
1<sub>33</sub>df$class.soma. errors [nidx] < - Total.Cl134
      df$pto.critico.class [nidx] \leftarrow PCC
135 }
136
137 #png("Erros HC Unilateral 1SBetaBino 14k.png")
138 plot (df$n, df$erros,
          xlab="Tamanho Amostral (n)",
139140ylab="Soma dos erros",
141ylim=\mathbf{c}(0,1),
142type="1",
143
          1wd=2)144 lines (df$n, df$class.soma.erros,
145
           1ty=2,146
           1wd=2147 legend ("topright", c("Proposto", "Usual"), lwd=c(2,2), lty=c(1,2))
148 \#dev. of f()149
150 \# Gráfico de alfa:
151 L1 <- expression(paste(alpha, " proposto", sep=" "))<br>152 L2 <- expression(paste(beta, " proposto", sep=" "))
153 L3 \leftarrow expression (paste (alpha, "usual", sep=""))
154 L4 \leftarrow expression (paste (beta, "usual", sep=""))
155156 plot (df$n, df$alpha,
      xlab = "Tamanho Amostral (n)",157
158
      ylab = "Erros Tipo I e II",
     ylim=\mathbf{c}(0,1),
159
160type="1",
      1wd=2)161162 lines (df$n, df$beta.mean,
1631ty=2,164
           1wd=2165 lines (df$n, df$class.alpha,
166
           1wd=2,167
            col=2.
168
           1ty=1)169 lines (df$n, df$class.betha.mean,
170
           1wd=2,171col=2.
172
           1ty=2173 legend ("topright", c(L1, L2, L3, L4), lwd=c(2, 2, 2, 2), lty=c(1, 2, 1, 2), col=c(1, 1, 2, 2))
174 \; \#dev \; . \; off()175
176
177 png("FcPoder HC Unilateral 1SBetaBino 14k.png")
178 plot (theta, \overline{f}c power matrix [1,], type="n",
179
          x \,lab = \,expression(theta),
180
          ylab="Função Poder")
181 add power curves
182 n. grafico \leftarrow c(1,6,11,15,20,29)
183 ilty=1
184 for (i in n. grafico)\{185
      lines (theta, fc power matrix [i,], type="1", lwd=2, lty=ilty)
186
      ilty=ilty+1187}
188 legend (x = "topleft", legend = paste (n interval [n. grafico]), title = "Tamanho
        Amostral", lty = seq(1,6), lwd = rep(2,6))
189 \text{ dev. off}()190
191 \# Table a de dados dado n
192\operatorname{\mathsf{colnames}}(\operatorname{\mathsf{df}}) \operatorname{\mathsf{<}} - \operatorname{\mathsf{c}}({\tt "n", \tt "alpha max", \tt "beta max", \tt "alpha mean", "beta mean", "beta mean",\tt "Soma do errors", \tt "Ponto Critico", \tt "alpha 0.05",}"beta max 0.05", "beta mean 0.05", "erros 0.05",
194
195
                           "Ponto Critico 0.05")
196 write.csv2(df, file = "Erros HC Unilateral 1SBetaBino 14k.csv")
```
### <span id="page-54-0"></span>B.3 Hipóteses Compostas Bilaterais com relação à uma referência

```
1 \text{rm}( list=ls())
 2
 3 #HIPOTESES COMPOSTAS BILATERAIS
 4 #OneSample
 5 #BETA−BINOMIAL
 6 \#h0: theta=theta 0
7 \#h1: theta \Diamond theta 0
8 \; 1 \; 0 \leq 149\;1\;1\;<=\;110 \text{ perda } \leftarrow (1 \ 0) / (1 \ 1+1 \ 0)11 theta 0 < -0.412
13 n interval \langle -c | \text{seq} (10, 100, \text{ by } = 10 ) \rangle14 \text{seq}(200, 1000, \text{ by } = 100),
15 5 000, 10000, 50000, 100000, 1000000)
16 \text{ } \#n \text{ } interval \text{ } < -c \text{ } (seq (5, 100, by = 10), seq (100, 1000, by = 100), seq (2000, 9000,by = 1000, 10000)
17 LN \leftarrow length (n_interval)
18 NT <− 10000
19 theta \leftarrow seq (0,1, length=NT)
20 fc_power_matrix \leq array (0,dim=c (LN,NT))
21 fc power matrixClass \leq array (0, \text{dim} = c (LN,NT))
22 theta RH1 a \leftarrow \text{rep}( 0 + 10^{\degree}(-323), length ( theta ) )
23
24 for (count in 1:LN) {
25 \quad n \leftarrow n \text{ interval} [count]
26
27 pbeta theta \leftarrow rep (0, (n+1))28 RC \leftarrow rep(NA, n+1)
29 pto critico01 \le -030 pto<sup>c</sup>critico 02 \leftarrow 0
31 t \leftarrow 0:n32
33 #ENCONTRANDO A REGIÃO CRÍTICA
34 for (idx in 1:length(t)) {
35 ref \leq dbeta(theta 0, 1+t [idx], 1+n-t [idx])
36 ind . theta \lt which \text{delta}, theta, 1+t [idx], 1 + n - t [idx]) >= ref)
37 theta.RH1 \leq theta [ind.theta]
38 theta RH0 \lt theta [-ind . theta]
39 if (length (theta.RH1) > 2){
40 min.RH1 \leq min(theta.RH1) + 10^(-323)
41 max.RH1 \leq max(theta .RH1) – 10^(-323)
42
43 pbeta theta \left[ \text{idx} \right] \leq pbeta(max. RH1, 1+t \left[ \text{idx} \right], 1 + n - t \left[ \text{idx} \right]) – pbeta(min.
                RH1, 1+t [idx], 1 + n - t [idx])
44
45 RC[idx] \leftarrow if else (pbeta theta [idx] > perda, 1, 0)
46 } else {
47 \qquad \qquad \text{RC} \left[ \text{idx} \right] \leq 048 }
49 }
50
51 pto critico 0 1 \leftarrow t [ which (RC = 0 ) [ 1 ] ]
52 \quad \text{pto} critico 02 \leftarrow \text{t} [\text{which}(\text{RC} = 0) [\text{length}(\text{which}(\text{RC} = 0))]]53
54 #PLOTANDO A REGIÃO CRITICA DADO T=SUM(Xi)55 t \leftarrow c (0:n)
56
```

```
57 #ENCONTRANDO A FUNÇÃO PODER
58 alpha\leq -059 betha<-060 #\text{f c} poder \text{c} rep (0, 10000)
61 fc poder \langle -1 - \text{pbinom}(\text{pto critico02}, n, \text{theta}) + \text{pbinom}(\text{pto critico01} -1, n,theta a)62 fc power matrix [ count , ] \leq fc poder
63
64 #CALCULANDO OS ERROS
65 alpha \langle -1 - \text{pbinom}(\text{pto critico02}, n, \text{theta 0}) + \text{pbinom}(\text{pto critico01} -1, n,the ta 0)
66 for (idx in 1: length (theta)) {
67 if (theta [idx] != theta 0) {
68 theta.RH1 a \mid idx \mid \langle - \text{theta } [ 1 dx ]69 }
70 betha <- max(1-(1-pbinom(pto_critico02, n, theta RH1_a)+pbinom(pto_critico01
         -1, n, theta RH1 a) ) )
71 betha mean \leq mean(1-(1-pbinom(pto critico02, n, theta RH1 a)+pbinom(pto
         critico(01 -1, n, theta.RH1a) ) )
72 soma erros \leq alpha + betha mean
73
74
75 ## Parte Clássica:
76 AUX \leq - sqrt ((theta 0*(1-t)heta 0))/n) * qnorm(0.975)
77 LB \leftarrow theta 0 – AUX
78 UB < theta 0 + AUX
\begin{bmatrix} 79 \\ 80 \end{bmatrix}\# Calculando beta:
81 Power . Vec \leftarrow \text{rep}(0,NT)82 for (Cont in 1:NT) {
83 Mn \leftarrow theta [Cont]
84 Sd \leftarrow sqrt((Mn*(1-Mn))/n)85 Power . Vec [Cont ] \leq -1 - \text{pnorm}(UB, Mn, Sd) + \text{pnorm}(LB, Mn, Sd)86 }
87 fc power matrixClass \left[ \text{count} \right], \left| \right| \leftarrow Power . Vec
88 beta . H1 \leq max(1–Power . Vec)
89 beta . H1 . mean \leq mean(1-Power . Vec)
90
91 RC. de. cl \leq n * LB
92 RC. at e. cl \leq n * UB
93
94 DP \leftarrow data frame (n = n,95 alpha = alpha,
96 betha = betha,
97 betha . mean = betha . mean,
98 soma. \text{erros} = \text{some errors},
99 RC. de = pto \text{ critical}100 RC. at e = pto_critico 0 2,
101 beta. cl = \mathbf{beta}. H1,
102 beta . c l . mean = beta . H1 . mean,
103 soma. erros. cl = (beta.H1.mean + 0.05),
104 RC. de. cl = RC. de. cl,
105 RC. at e. c l = RC. at e. c l )106
107 if (count > 1)
108 DP \leftarrow rbind(D, DP)
109
110 D \leftarrow DP
111 }
112
113 png ("Erros HC FBST 1SBetaBino_14k . png")
114 plot (D$n, \overline{\mathrm{D}}$soma. erros,
115 xlab="Tamanho Amostral (n)",
116 ylab = "Soma dos erros",
117 ylim = c(0,1),
```

```
118 type = "1",
119 1 \text{wd} = 2120 lines (D$n, D$soma. erros.cl,
121 col = 2,
122 1wd=2)
123 dev. of f()124
125
126 #Tabela de dados dado n
127 colnames (D) \leq c ("n", "alpha", "beta", "beta médio", "Soma do erros",
128 "RC de", "RC até", "beta 0.05", "beta medio 0.05",
129 " erros 0.05", "RC 0.05 de", "RC 0.05 até")
130 write \text{csv2}(D, \text{ file} = "Errors HCFBST 1SBetaBino 14k. \text{csv }")131
132 png ("FcPoder HC FBST 1SBetaBino 14k . png")
133 plot (theta, \overline{f} c_power_matrix [1,],
134 type="n",
135 xlab= expression (theta),
136 yl ab="Função Poder " ,
137 ylim=c(0,1))
138 \# add power curves
139 n. grafico \langle -c(1, 5, 10, 14, 20, 21) \rangle140 ilty=1
141 for (i in n. grafico)\{142 lines (theta, fc power matrix [i, ], type="1", lwd=2, lty=ilty)
143 ilty=ilty +1
144 }
145 legend (x = "topleft", legend = paste (n interval [n. grafico]), title = "Tamanho
        Amostral", lty = seq(1,6), lwd = rep(2,6)146 dev. of f()147
148 \# Gráfico de alfa:
149 png ( "Alpha_HC_FBST_1 SBetaBino_14k . png" )
150 \text{ L1} \leftarrow \textbf{expression} (\textbf{paste}(\text{alpha}, \text{ " } \text{ proposto", } \text{sep='' ' }))151 L2 \leftarrow expression (paste (beta, " proposto", sep=" "))
152 L3 \leftarrow expression (paste (alpha, " usual", sep=" "))
153 L4 \leftarrow expression(paste(beta, " usual", sep=" "))
154 plot (D\n [2:LN], D\salpha [2:LN],
155 xlab= "Tamanho Amostral (n)",
156 ylab= "Erros Tipo I e II",
157 ylim=c(0,1),158 type="1",
159 \text{ lwd}=2160 lines (D\n[2:LN], D\sbetha .mean[2:LN],
161 lty=2,
162 1wd=2)163 lines (D\{sn}[2:LN], \frep (0.05, (LN-1)),
164 1wd=2,
165 col = 2,<br>166 1tv = 31t y =3)
167 lines (D\n[2:LN], D\sbeta.cl.mean[2:LN],
168 1wd=2,
169 col=2,
170 1 \text{t y = 4}171 legend ("topright", c (L1, L2, L3, L4), lwd=c (2, 2, 2, 2, 2), lty=c (1, 2, 3, 4), col=c (1, 1, 2, 2))
172 \text{ dev. off}()173
174 png ("FcPoderClass HC FBST 1SBetaBino . png")
175 plot (theta, fc power_matrixClass [1,],
176 \textrm{type}="n".
177 xlab= expression (theta),
178 yl ab="Função Poder " ,
179 ylim=c(0,1)180 \# add power curves
181 n . grafico \langle -c(1,5,10,14,20,21) \rangle
```

```
182 ilty=1
183 for (i in n.grafico)\{lines (theta, fc power matrix Class [i, ], type="1", lwd=2, lty=ilty)
184
185
     ilty=ilty+1186}
187 legend (x = "topleft", legend = paste (n interval [n. grafico]), title = "Tamanho
       Amostral", lty = seq(1,6), lwd = rep(2,6))
188 dev. of f()
```
#### <span id="page-57-0"></span>Hipóteses Compostas Bilaterais para duas populações  $B.4$

Neste código, o produto matricial do R está denotado por "\*\*\*"' em  $FC.PODER < -t(V1)$ \*  $*$  V2, porém deve-se colocar o código correto para rodá-lo de forma certa no R.

```
1 \text{ rm}( list=ls())
 \mathcal{D}3 \# Bibliotecas
 4 library ("lattice")
 \mathbf{5}6 #HIPOTESES COMPOSTAS BILATERAIS - FBST
 7 #BETA-BINOMIAL
 8 \#h0: theta 1 = theta 2
9 \#h1: theta 1 \leq h e t a 2
1011 \# Teste clássico
12 \# theta1: estimativa da probabilidade de sucesso na população 1;
13 \# theta2: estimativa da probabilidade de sucesso na população 2;
14 \# n1: tamanho amostral da população 1;
15 \# n2: tamanho amostral da população 2.
16 TC \leftarrow function (theta1, theta2, n1, n2) {
     if (theta1==0 & theta2==0){
1718
       OUT \leq -019
     \} else{
20
        if (theta1==1 & theta2==1){
21
          OUT \leq -022
        \} else\{OUT \leftarrow (theta1-theta2)/sqrt(((theta1*(1-theta1))/n1)+((theta2*(1-theta2))/
23
               n2))
24
        €
25
     \mathcal{E}26
     return (OUT)27}
28
29 \# Função poder (clássica)
30 \# san. \lceil v \rceil : nível de significância do teste
31 PF \leq function (theta1, theta2, n1, n2, sgn.lvl) {
    TST \leftarrow TC(\text{theta1}, \text{theta2}, \text{nl}, \text{n2})32<sup>2</sup>33
    QTL1 \leq \text{qnorm}(1-\text{sgn.} l \text{vl}/2)34
    QTL2 \leq \text{qnorm}(\text{sgn.lv1/2})35<sub>1</sub>P1 \leq pnorm(QTL1-TST)
36
    P2 \leq -\text{pnorm}(\text{QTL2-TST})return(1-P1+P2)37
38}
39
40 \# Perda
41 \t1 \t0 \t\t- 142\;1\;1\;<-143 perda \langle -(1 \ 0)/(1 \ 1+1 \ 0)44
45 \# Nivel de significância
46 sgn. lvl \leq 0.05
47
48 \# Tamanhos amostrais
```

```
49 \# nx. vetor \lt - \ c(10.20.30)50 \# nx. vetor \lt -c (seq(10,100, by = 10), seq(100, 1000, by = 100), seq(2000, 9000,
        by = 1000, 10000, 5000051 nx. vetor \langle -c(\sec(5,100), \text{ by } = 10), 200, 300)52 ny. vetor \leq 3*nx. vetor
5354 \# Tamanho do vetor de parâmetros
 55 n. estimativa \leq 100
 56
 57 # Vetor de thetas para avaliação de alfa, beta e da função poder.
 58 THT. L <-10059 theta \leftarrow seq (0,1, length=THT.L)
 60
 61 \# Rodar para cada n
 62 for (\text{idx} \text{ in } 1:\text{length}(nx.\text{vector}))63
 64
      nx \le -nx \cdot vetor \lfloor i dx \rfloorny <- ny.vetor[idx]
 65
 66
67
      # Regiões críticas Bayesiana e clássica
 68
      RC \leftarrow matrix (0, \text{ ncol} = (ny+1), \text{ nrow} = (nx+1))69
 70for (\mathbf{t} \cdot \mathbf{x} \text{ in } 0 \text{ : } \text{nx})71for (\mathbf{t} \cdot \mathbf{y} \text{ in } 0 : \mathbf{ny})72
           \# Vetores aleatórios a posteriori thetax=px, thetay=py
 73thetax \langle - rbeta(n.estimativa, t.x+1, nx-t.x+1)
 74
           thetay \langle rbeta(n.estimativa, t.y+1, ny-t.y+1)
 7576
           # Probabilidade de referência: sup para px = py
 77p \leq (t \cdot x + t \cdot y) / (nx + ny)78
 79
           ref \leftarrow dbeta(p, t.x+1, nx-t.x+1)*dbeta(p, t.y+1, ny-t.y+1)
 80
 81
           # prob a posteriori para o par de pontos px e py82
           posterior \leq dbeta(thetax, t.x+1, nx-t.x+1)*dbeta(thetay, t.y+1, ny-t.y+1)
 83
           \# Calcula a probabilidade da região tangente para o par (x, y) dado nx e ny
 84
 85
           p.tangente \leq sum(as.numeric(posterior \geq ref))/n.estimativa
 86
 87
           # Aplica a regra de decisão e vê se o par (x, y) pertence ou nao a RC dado
               nx e ny88
           \text{RC}[(t.x+1), (t.y+1)] \leq ifelse (p.tangente > perda, 1,0)
 89
        \}\mathcal{E}90
 91
      \#Pega os pontos x, y da RC e RA (aceitação)
 92
 93
      RC. xy \leftarrow \textbf{which} (RC = 1, arr. ind = TRUE) - 1RA.xy \leftarrow which (RC = 0, arr.ind = TRUE) - 1
 94
 95
 96png("RegiaoCriticaFBST 1k nx3ny.png")
 97
      plot(RC. xy[, 1]/nx, RC. xy[, 2]/ny,98
            x \,lab=expression(theta[1]),
99
            ylab=\expression(theta[2]))
100
      dev. off()101102
      d.min \leftarrow min(abs(RC.xy[,1]/nx – RC.xy[,2]/ny))
103
      d.mean \leq mean(abs(RA.xy[,1]/nx – RA.xy[,2]/ny))
104
      d.max \leftarrow max(abs(RA.xy[,1]/nx - RA.xy[,2]/ny)105
106
      VI \le sapply (theta, FUN=dbinom, x=RC.xy[, 1], size=nx)
107
      V2 \leq - sapply (theta, FUN=dbinom, x=RC.xy[, 2], size=ny)
108
109
      FC.PODER \leq t(V1) *** V2
110111alpha \leq max(diag(FC.PODER), na.rm = TRUE)
```

```
112113FC.PODER2 \leq - FC.PODER114
       diag(FC.PODER2) \leq -1115
       FC.PODER2 \leftarrow FC.PODER2[FC.PODER2>0]116betha \leftarrow mean(1-FC.PODER2)
117soma.erros <- alpha+betha
118119120# Análise clássica
121# Região crítica
122
      RC.CL \leq - matrix (0, \text{ ncol} = (ny+1), \text{ nrow} = (nx+1))123
       for (\mathbf{t} \cdot \mathbf{x} \text{ in } 0 \cdot \mathbf{n} \mathbf{x})124
         thetal \langle -\, t \cdot x \ranglenx
125
         for (\mathbf{t} \cdot \mathbf{y} \text{ in } 0 : \text{ny})126theta2 \langle -t. y/ny \rangle127
            TST.CL \leftarrow TC(theta1, theta2, nx, ny)
128
            RC. CL[(t.x+1), (t.y+1)] \le - ifelse (abs (TST.CL) > qnorm(1-sgn.lvl/2),1,0)
1<sub>29</sub>\}130
       \}131
132
       \#Pega os pontos x, y da RC e RA (aceitação)
      RC. xy \leftarrow \textbf{which} (RC. CL = 1, arr. ind = TRUE) - 1133
134
      RA.xy \leftarrow which (RC.CL = 0, arr.ind = TRUE) - 1
135
136
       png("RegiaoCriticaClassica nx3ny.png")
137
       plot(RC. xy[, 1]/nx, RC. xy[, 2]/ny,138
             x \,lab=\expression (theta[1]),
139
             ylab=\expression(theta[2]))
140dev. off()141
142d.min.cl \langle - min(abs(RC.xy[,1]/nx - RC.xy[,2]/ny))
143
       d. mean. cl \leftarrow mean(abs(RA. xy[,1]/nx - RA. xy[,2]/ny))
144
       d.max.cl \leftarrow max(abs(RA.xy[,1]/nx - RA.xy[,2]/ny))
145
146
       # Matriz da função poder clássica
       FC.PODER. CL \leftarrow matrix(0, nrow=THT.L, ncol=THT.L)147
       for (i \in [1:THT, L)148
149
         for (j \in \{1:THT, L\}FC.PODER.CL[i,j] \leftarrow PF(theta[i], theta[j], nx, ny, sgn.lvl)
150151
         \mathcal{E}152
       \}153
154
      DP \leftarrow data.frame(nx = nx)
155ny = ny,
156
                             alpha = alpha,157
                             beta = beta,158
                             soma. errors = soma. errors,d. min = d. min,159
                             d \cdot \text{mean} = d \cdot \text{mean}.
160
161d \cdot max = d \cdot max,162
                             d.min.cl = d.min.cl,
163
                             d. mean. cl = d. mean. cl,
164
                             d.max.cl = d.max.cl)
165
       if(idx > 1)166
167
        DP \leftarrow rbind (D, DP)168
       \rightarrow169
170
      D \leftarrow DP171}
172
173 colnames (D) \langle -c|^n \rangle ,
174
                           "nv".
                           "alpha",
175
176
                           "beta",
```

```
177 "soma dos erros",
178 " dist. min.",
179 "dist. \text{ média"},180 " dist. \text{max}",
181 \text{"dist. min. clássico", }<br>182 \text{"dist. média clássico" }182 \begin{array}{ccc}\n 182 \\
 183\n \end{array} \begin{array}{ccc}\n 183 \\
 184\n \end{array} \begin{array}{ccc}\n 185 \\
 186\n \end{array} \begin{array}{ccc}\n 183 \\
 184\n \end{array} \begin{array}{ccc}\n 186 \\
 188\n \end{array}" dist. max clássico")
184
185 write \text{csv2}(D, \text{ file} = "Errors HCFBST 2SampleBetaBinom 1k nx3ny \text{ .} \text{ csv }")186
187 png ("FuncaoPoder Classica nx3ny . png")
188 wireframe (FC.PODER.CL,
189 shade=FALSE,
190 row values=theta,<br>191 col values=theta,
191 col. values=theta,<br>
192 xlab=expression(t
                   xlab=expression (theta[1]),
193 \text{ylab}=\text{expression}(\text{theta}[2]),<br>
194 \text{zlab}=\text{Poder}^{\prime\prime})zlab="Poder")195 dev. of f()196 png ( "FuncaoPoder_HC_FBST_2SampleBetaBinom_1k_nx3ny . png" )
197 wireframe (FC.PODER,
198 shade=FALSE,
199 row values=theta,
200 col. values=theta,
201 \text{klab}=\text{expression}(\text{theta}[1]),<br>
202 \text{vlab}=\text{expression}(\text{theta}[2]),202 ylab=\expression (theta [2]),<br>203 zlab="Poder")
                   zlab="Poder")204 dev. of f()
```
# <span id="page-61-0"></span>Referências Bibliográficas

- <span id="page-61-6"></span>C. A. B. Pereira (2008) S. Wechsler C. A. B. Pereira, J. M. Stern. Can a significance test be a genuinely bayesian? Bayesian Analysis, 3:79–100. Citado na pág. [2](#page-20-0)
- <span id="page-61-5"></span>Carlos A. B. Pereira (1999) Julio M. Stern Carlos A. B. Pereira. Evidence and credibility: full bayesian significance test for precise hypotheses. Entropy Transactions on Computational Biology and Bioinformatics, 1:99–110. Citado na pág. [2,](#page-20-0) [11,](#page-29-0) [15](#page-33-1)
- <span id="page-61-4"></span>Carlos Daniel Paulino e Murteira (2003) M. Antonia A. Turkman Carlos Daniel Paulino e Bento Murteira. Estatistica Bayesiana. Fundacao Calouste Gulbenkian, primeira ed. Citado na pág. [2,](#page-20-0) [6](#page-24-2)
- <span id="page-61-2"></span>Casella e Berger (2001) George Casella e Roger L. Berger. Statistical Inference. Duxbury, second ed. Citado na pág. [1,](#page-19-2) [5,](#page-23-2) [6,](#page-24-2) [18](#page-36-1)
- <span id="page-61-9"></span>Degroot (1989) Morris H. Degroot. Probability and Statistics. Addison-Whesley, second ed. Citado na pág. [6](#page-24-2)
- <span id="page-61-10"></span>James (2011) Barry R. James. Probabilidade: um curso em nivel intermediario. Projeto Euclides, 3rd ed. IMPA. Citado na pág. [8](#page-26-2)
- <span id="page-61-8"></span>Lindley (1957) D. V. Lindley. A statistical paradox. Biometrika Statistical Laboratory, University of Cambridge,  $44:187 - 192$  $44:187 - 192$ . Citado na pág. 2
- <span id="page-61-1"></span>Pereira (1985) Carlos A. B. Pereira. Teste de hipoteses definidas em espacos de diferentes dimensoes: visao Bayesiana e interpretacao Classica. Tese de Doutorado, Livre-Docencia, Instituto de Matematica e Estatistica - IME - USP, Sao Paulo, Brasil. Citado na pág. [1,](#page-19-2) [6,](#page-24-2) [17](#page-35-2)
- <span id="page-61-11"></span>Pereira e Polpo (2013) Carlos A. B. Pereira e Adriano Polpo. Estatistica bayesiana com aplicacoes dados categoricos e de sobrevivencia. Em 58 RBRAS, páginas 1–62. Citado na pág. [15](#page-33-1)
- <span id="page-61-3"></span>**Shein-Chung Chow e Wang (2008)** Jun Shao Shein-Chung Chow e Hansheng Wang. Sample size calculations in clinical research. Taylor and Francis Group, LLC. Citado na pág. [1](#page-19-2)
- <span id="page-61-7"></span>Stern (2006) Julio Michael Stern. Construtivismo cognitivo e estatistica bayesiana. SciELO Brasil Sci. stud., 4:598–613. Citado na pág. [2](#page-20-0)

# Índice Remissivo

Distribuição de Bernoulli, [8](#page-26-2)

Fundamentos

Teste de hipóteses Bayesiano, [7](#page-25-1) Lemma de Neyman-Pearson, [6](#page-24-2) Teorema, [6](#page-24-2)

Hipóteses Compostas, [9](#page-27-1) Hipóteses Simples, [8](#page-26-2)

Lemma de Neyman-Pearson, [6](#page-24-2)

Teste bilateral - duas populações, [15](#page-33-1) Teste bilateral - uma população, [11](#page-29-0) Teste de hipóteses Distribuição de Bernoulli, [8](#page-26-2) Hipóteses Compostas, [9](#page-27-1) Hipóteses Simples, [8](#page-26-2) Teste bilateral - duas populações, [15](#page-33-1) Teste bilateral - uma população, [11](#page-29-0) Teste Unilateral - uma população, [9](#page-27-1) Teste de hipóteses Bayesiano, [7](#page-25-1) Teste Unilateral - uma população, [9](#page-27-1)